## SDHCAL data analysis

*Y.Karyotakis, M.Chefdeville and J.Jacquemier LAPP*

### **The SDHCAL**

- Measures the number of hits above a threshold not the deposited energy
- Three thresholds to sample the signal versus one for the DHCAL
- Work plan

2

- $\geq$ Obtain results using the lowest threshold and compare with DHCAL
- $\triangleright$  Validate the simulation
- Measure the added value of having a semi-digital detector
	- → see G. Grenier talk in DHCAL session tomorrow

## **Outlook**

- Event building
- Event selection
	- Pions versus muons and electrons
	- Fiducial cuts
- Simulation versus data at each step
- Fitting the total number of hits
- Resolution and linearity
- Systematic studies
- Conclusions

## Event building

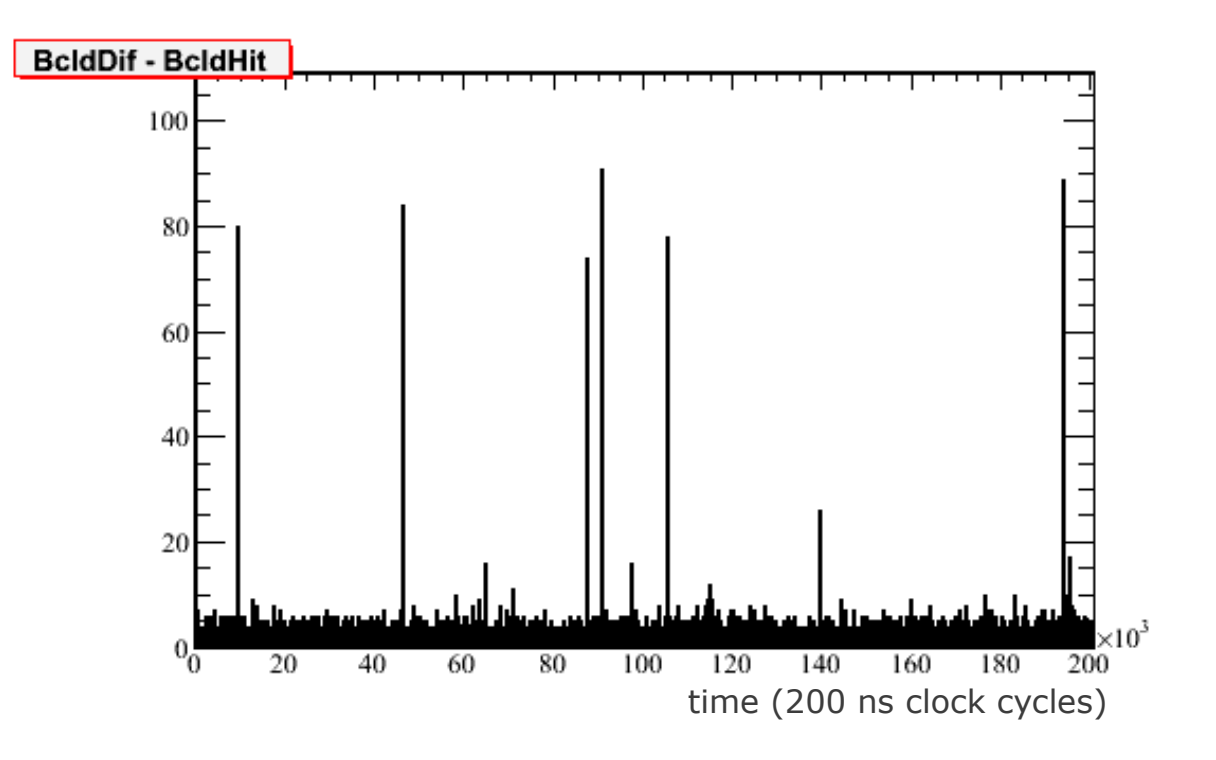

Time order hits

4

- Count the number of hits in the same time slot t
- If count > threshold then an event is all hits in the time slots between  $t-\delta t \leq t \leq t+\delta t$ ,  $\delta t=2$  counts

### Event selection  $\pi$  versus  $\mu$

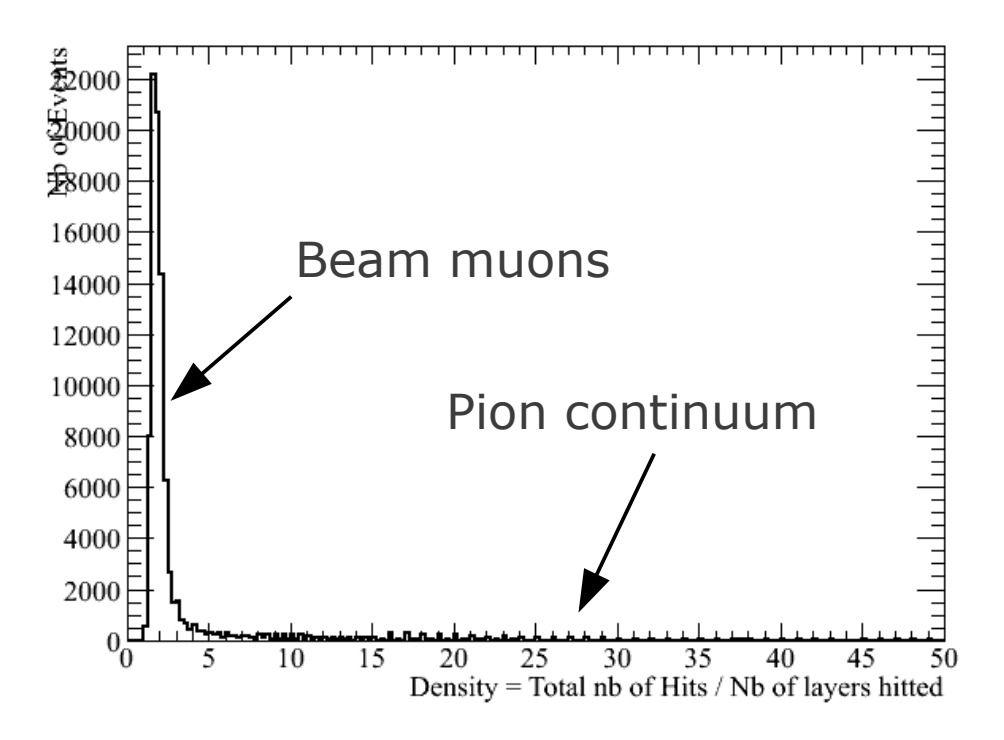

- Lot of beam muons
- Density = Number of hits / Number of layers hit D>4
- Total number of hits > 150

### Event selection  $\pi$  versus e

Use longitudinal shower distribution to select electrons and pions  
\n
$$
RBF = \frac{\sum_{l=0}^{4} Nb \ of \ Hits \ of \ layer \ l}{\sum_{n=15}^{49} Nb \ of \ Hits \ of \ layer \ n}
$$

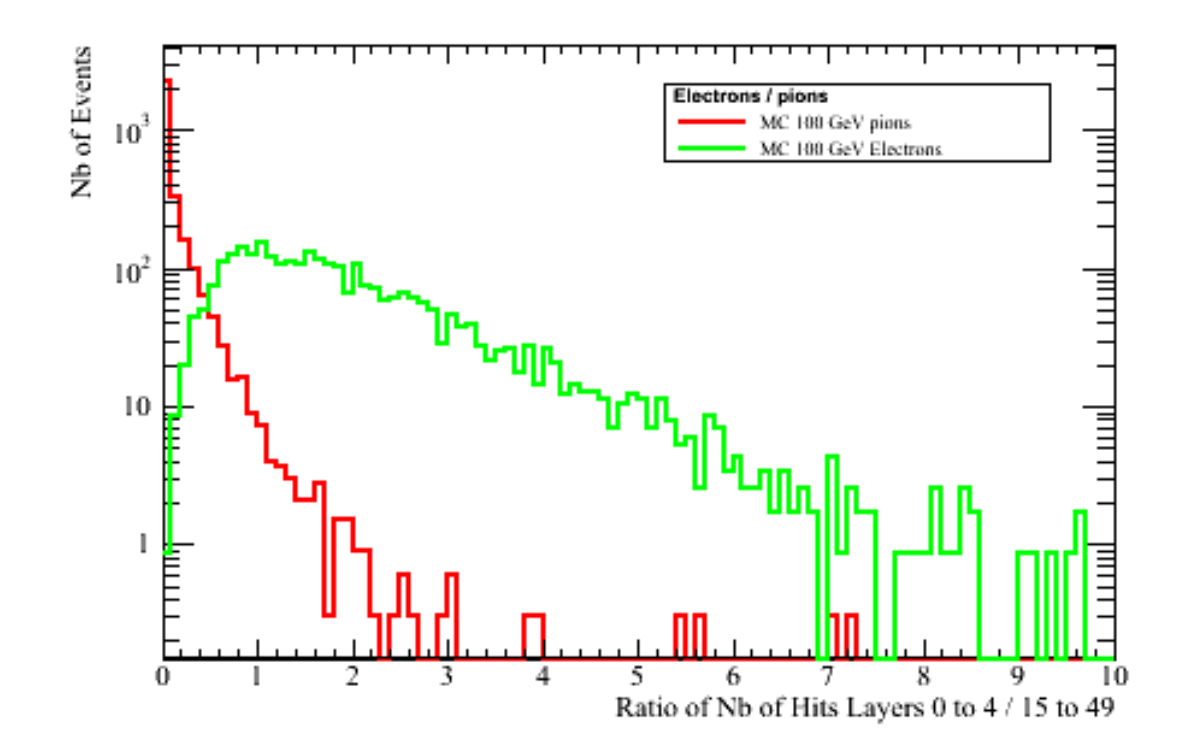

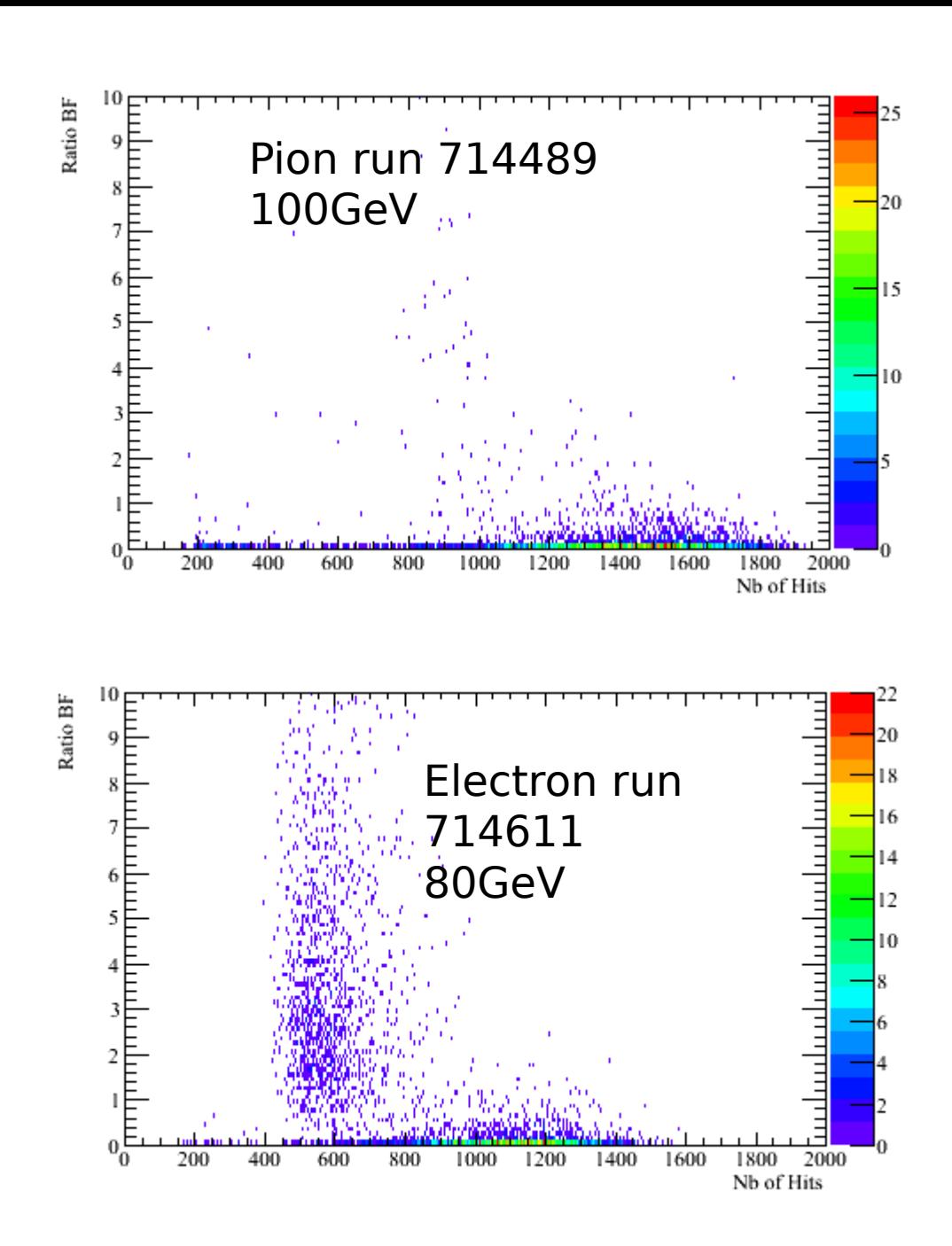

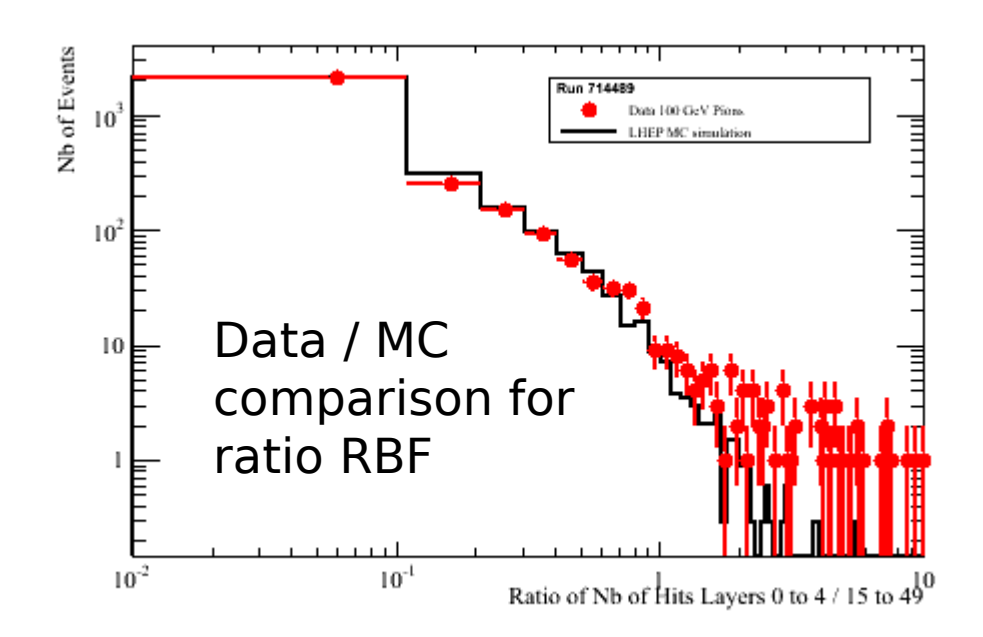

With cut R<0.5 Electron rejection and pion selection efficiency > 95%

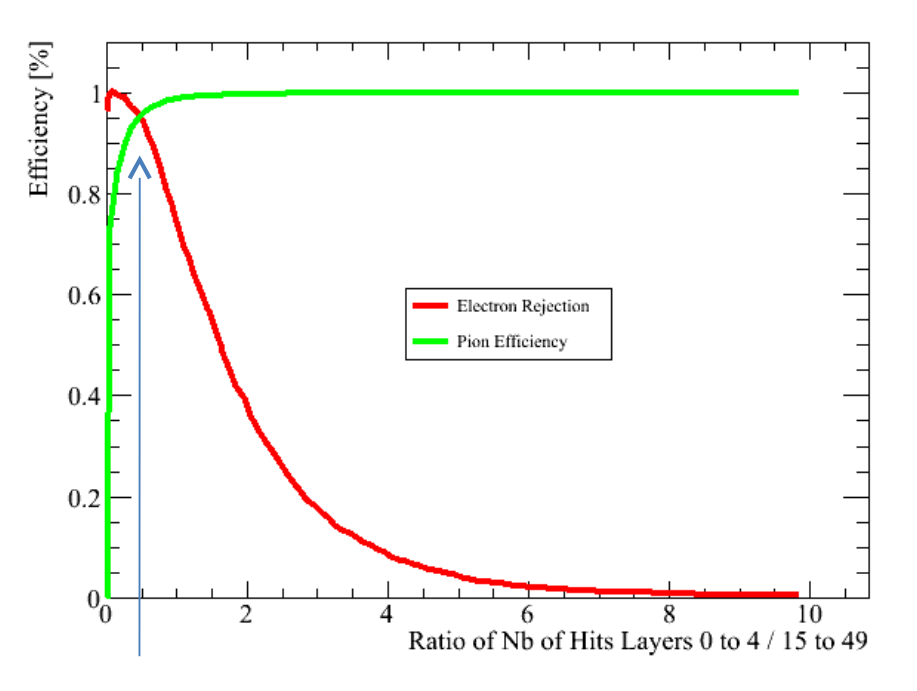

### Select  $\pi$  in the center of the SDHCAL

- Ensure full lateral containment of the shower
- Beam has moved during the same run → fiducial cuts

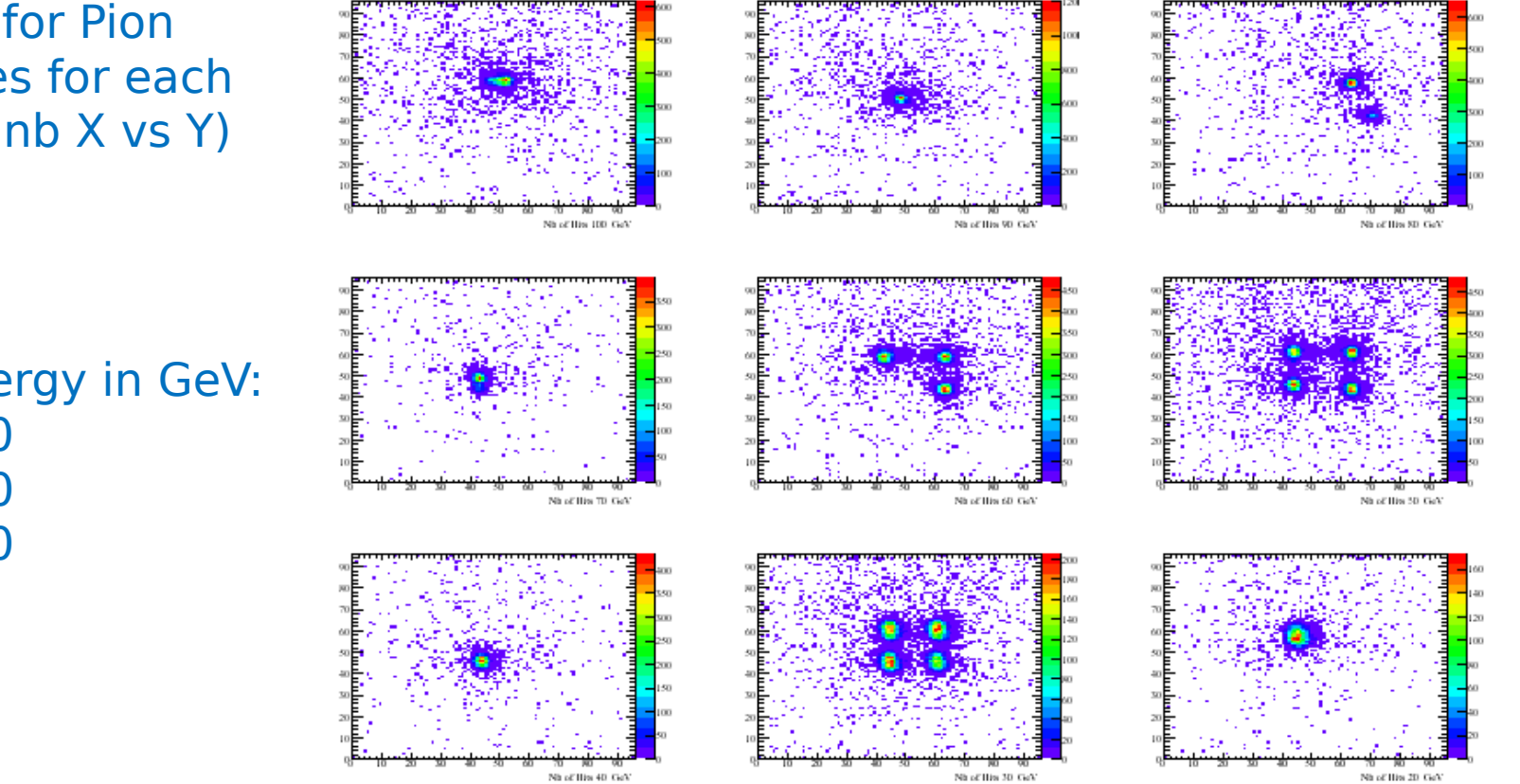

Hit maps for Pion candidates for each run (Pad nb X vs Y)

Beam energy in GeV: 100 90 80 70 60 50 40 30 20

### **Selected regions**

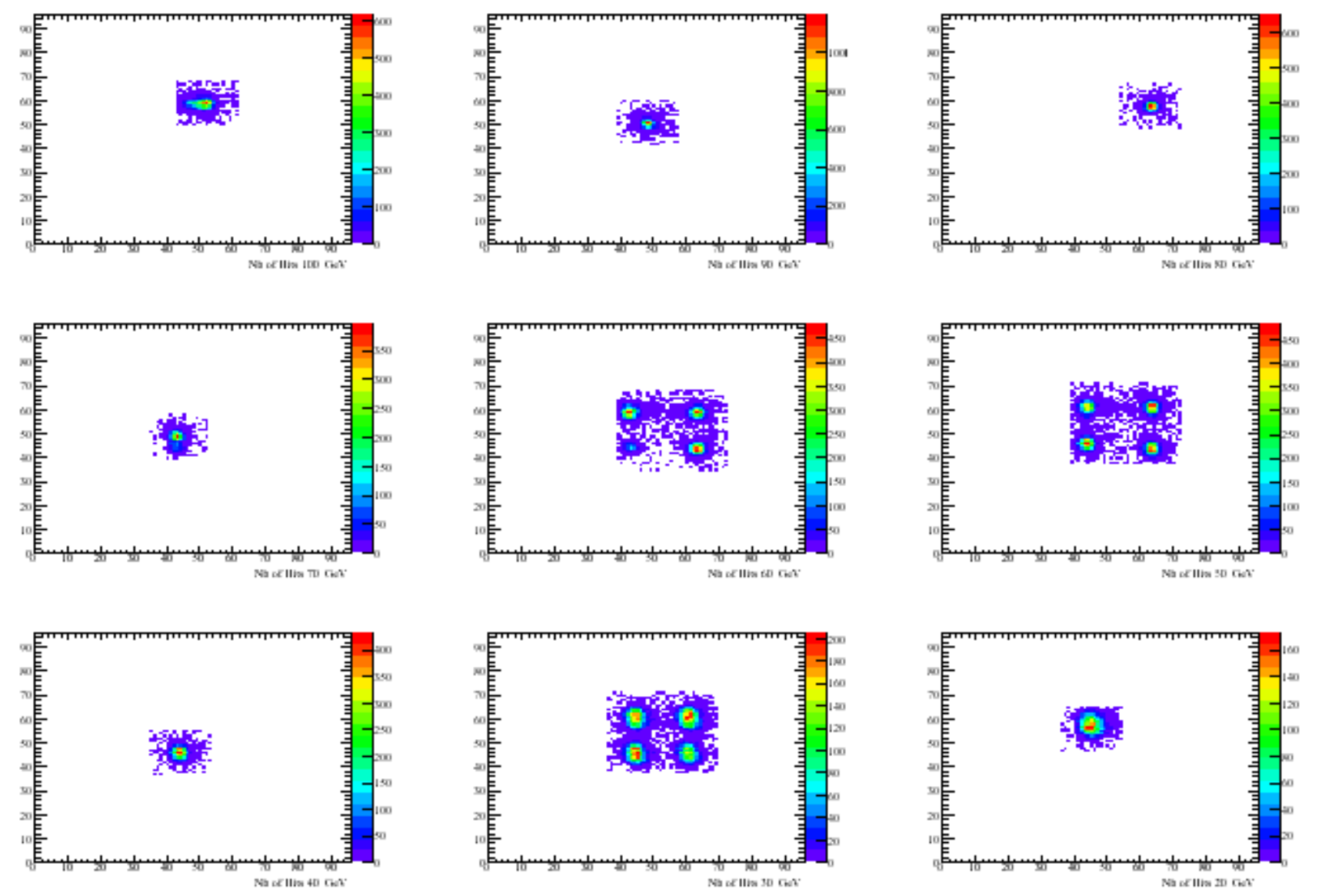

# Pion event selection

- Total number of hits > 150
- Density > 4
- $\cdot$  RBF  $< 0.5$

11

• Fiducial cuts depending on each run

### Linearity and resolution studies

- Using low intensity runs
- For each run :
	- Compute efficiency and multiplicity for each layer using plenty of penetrating muons taken at the same run
	- Correct the nb of hits per layer by its efficiency
	- Correct the nb of hits per layer by its multiplicity
	- Sum up the number of hits
	- Fit the total number of hits
	- From fit get average nb of hits and resolution

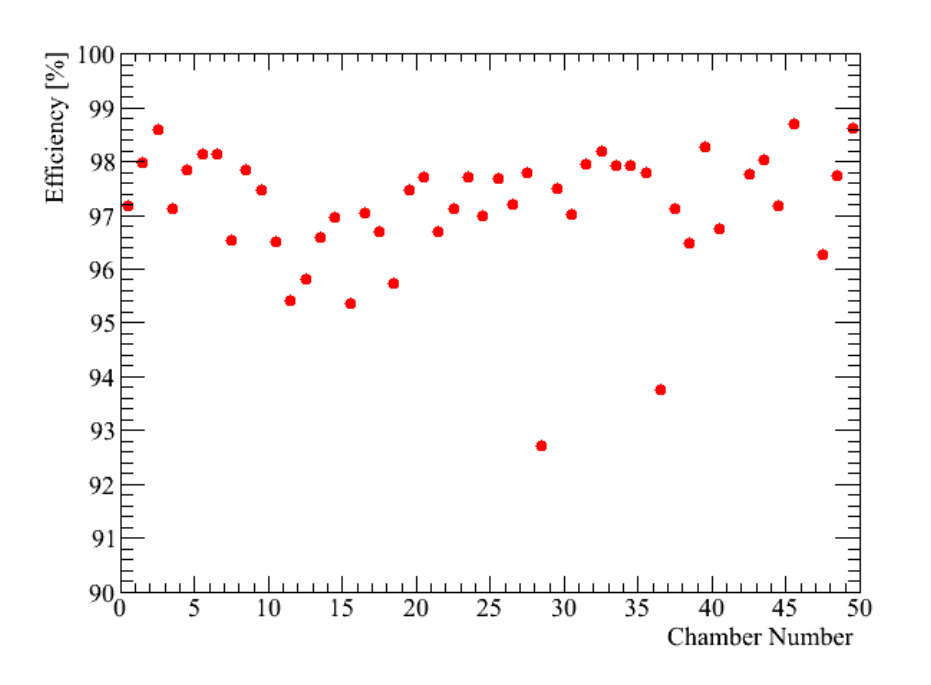

**An overall 5% correction to the number of hits almost independent for the runs considered in this analysis**

### **Efficiencies and multiplicities ex: Run 714489**

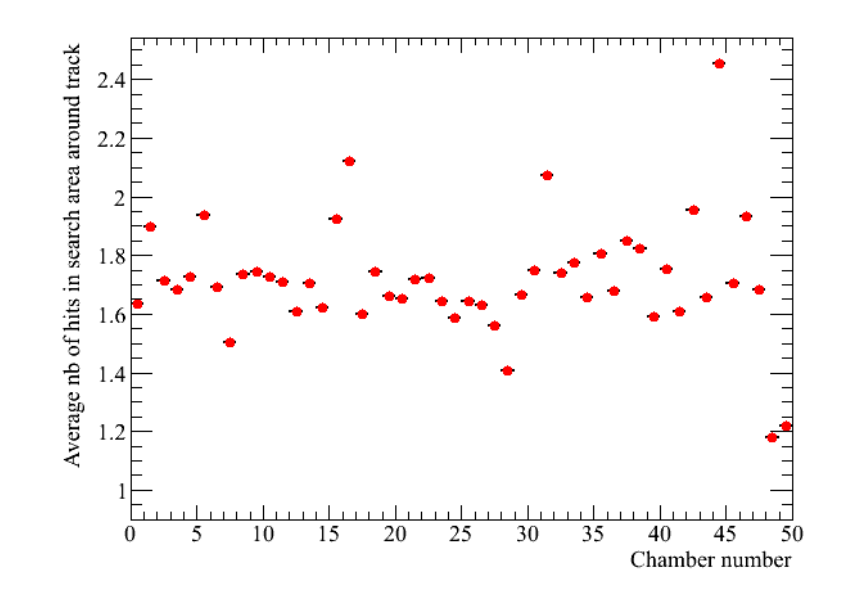

# **The total number of hits**

- The distribution of the total number of hits is not Gaussian.
- There is a left tail probably due to rear leakage & saturation
- From simulated 100 GeV events we weight each hit by the layer's multiplicity and efficiency as measured in the data.

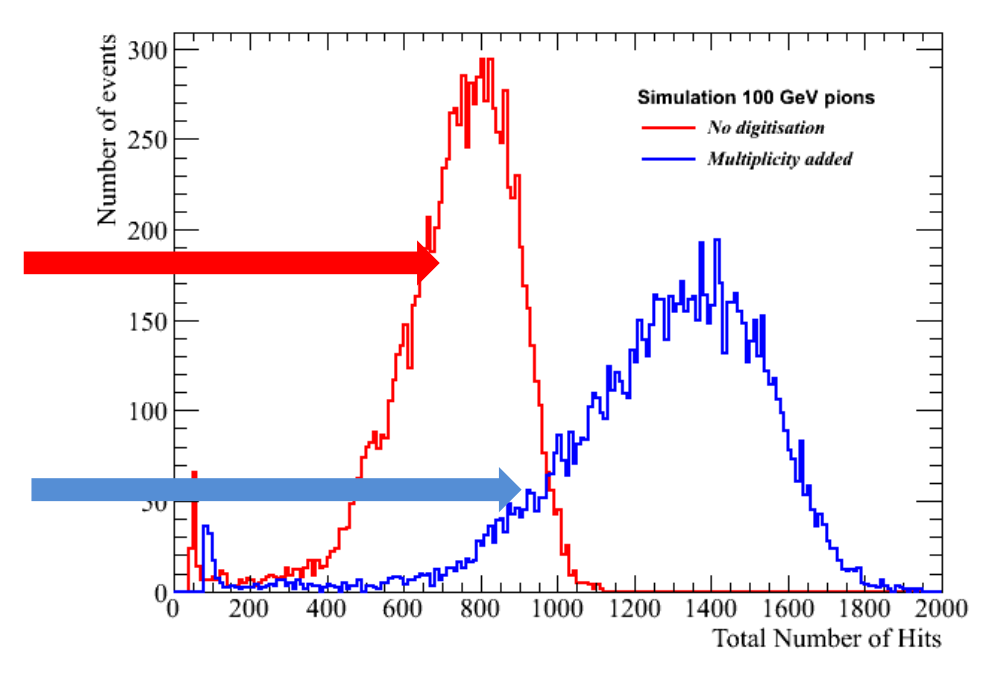

#### **Comparison Data / MC Total Nb of Hits**

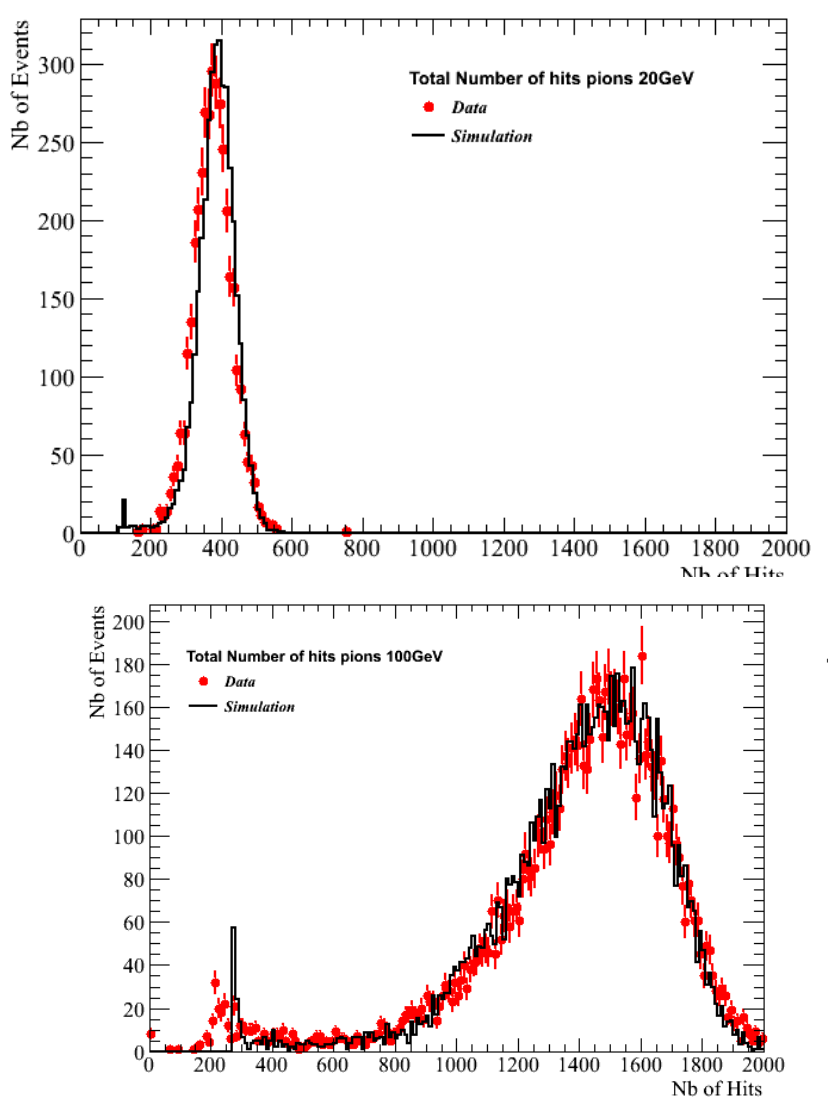

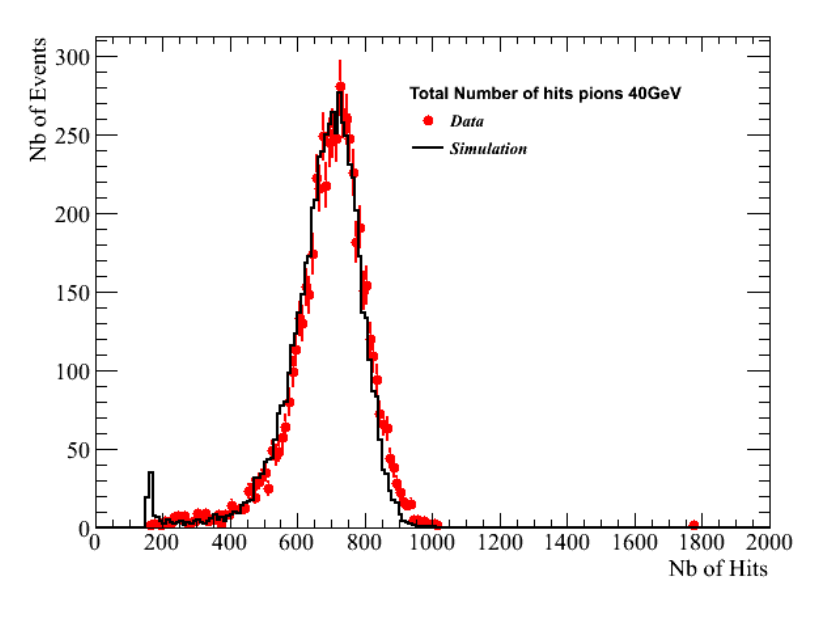

- Total Nb of simulated hits  $=$ (Nb of hits from MC)\*Multiplicity \*Efficiency + **48\*4\*E/100 !**
- **The simulation fits very well the resolution**
- **Misses the average nb of hits by 48\*4\*E/100 !**

# **Fit total number of Hits**

#### 1. Crystal Ball Function

• Fits left tail much better than a gaussian

$$
f(x; \alpha, n, \bar{x}, \sigma) = N \cdot \begin{cases} \exp(-\frac{(x-\bar{x})^2}{2\sigma^2}), & \text{for } \frac{x-\bar{x}}{\sigma} > -\alpha \\ A \cdot (B - \frac{x-\bar{x}}{\sigma})^{-n}, & \text{for } \frac{x-\bar{x}}{\sigma} \le -\alpha \end{cases}
$$

$$
A = \left(\frac{n}{|\alpha|}\right)^n \cdot \exp\left(-\frac{|\alpha|^2}{2}\right)
$$

$$
B = \frac{n}{|\alpha|} - |\alpha|
$$

The Novosibirsk function is given by

- 2. Novosibirk
	- Fits left tail much better
	- More stable than CB
	- One parameter less

$$
\mathcal{P}_{h}(x; m_h, \sigma_h, t_h) = \exp\left[\frac{-\ln^2\left(1 + t_h \Lambda \frac{x - m_h}{\sigma_h}\right)}{2 t_h^2} - \frac{t_h^2}{2}\right],
$$
\n(A2)

where  $\Lambda = \sinh(t_h \sqrt{\ln 4})/(t_h \sqrt{\ln 4})$ . This function approaches a Gaussian function when the parameter  $t<sub>h</sub>$  vanishes.

## **Comparing Fitting Functions**

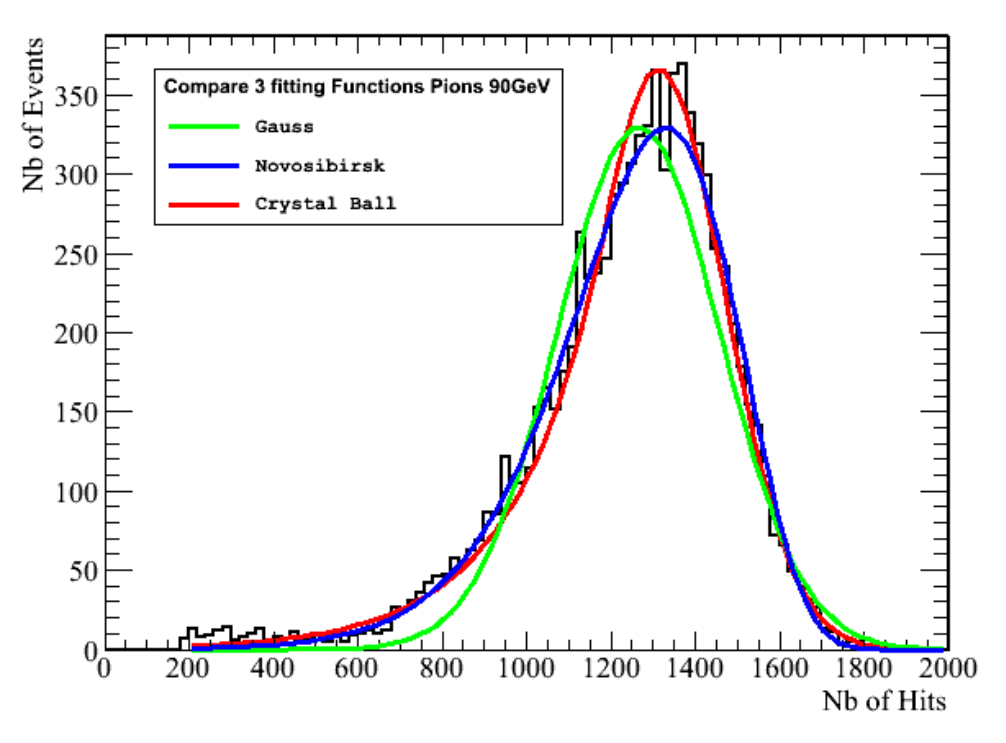

The Novosibirsk function is more stable and is used as the reference later

#### **Gauss underestimates the average number of hits.**

Results on the 90 GeV run:

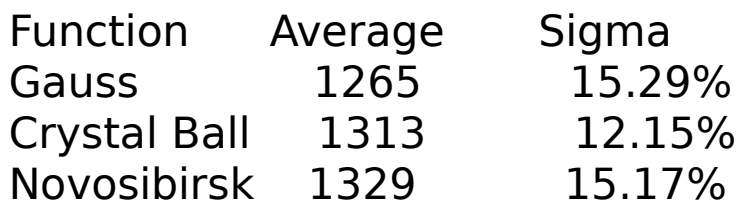

#### **Fitting the number of hits for 9 energies**

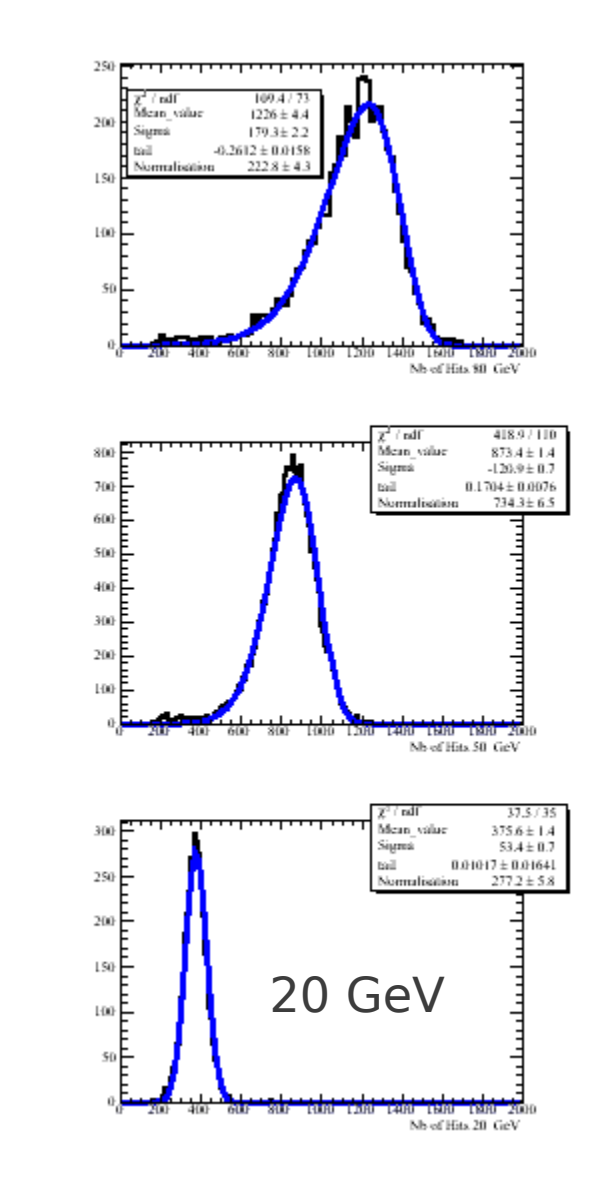

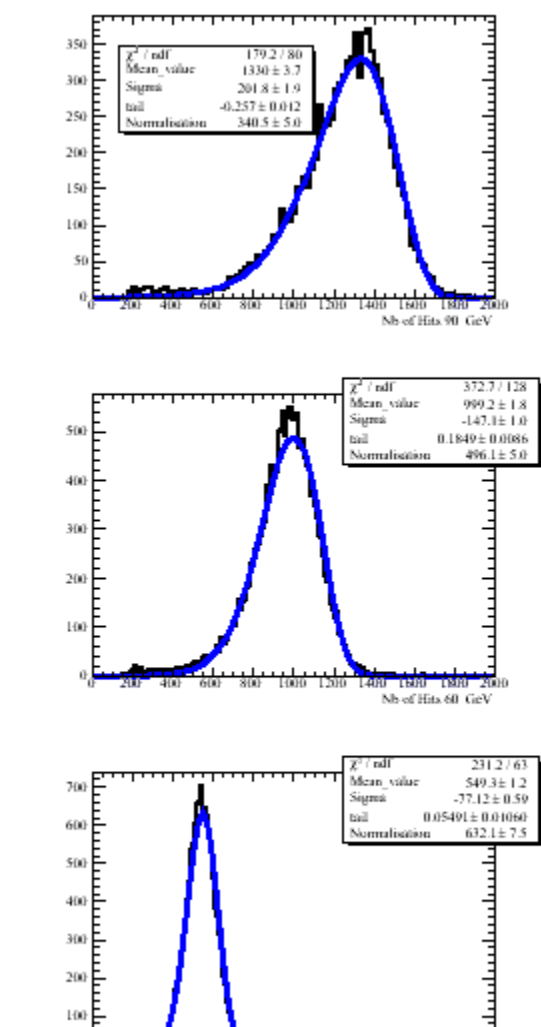

6(K)

Nb of Hits 30 GeV

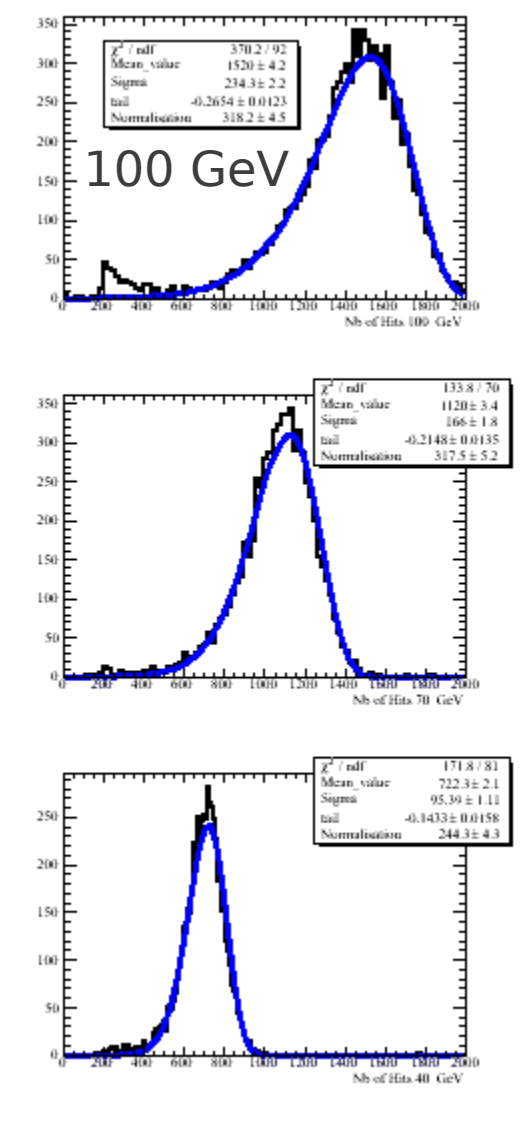

### Linearity and Resolution

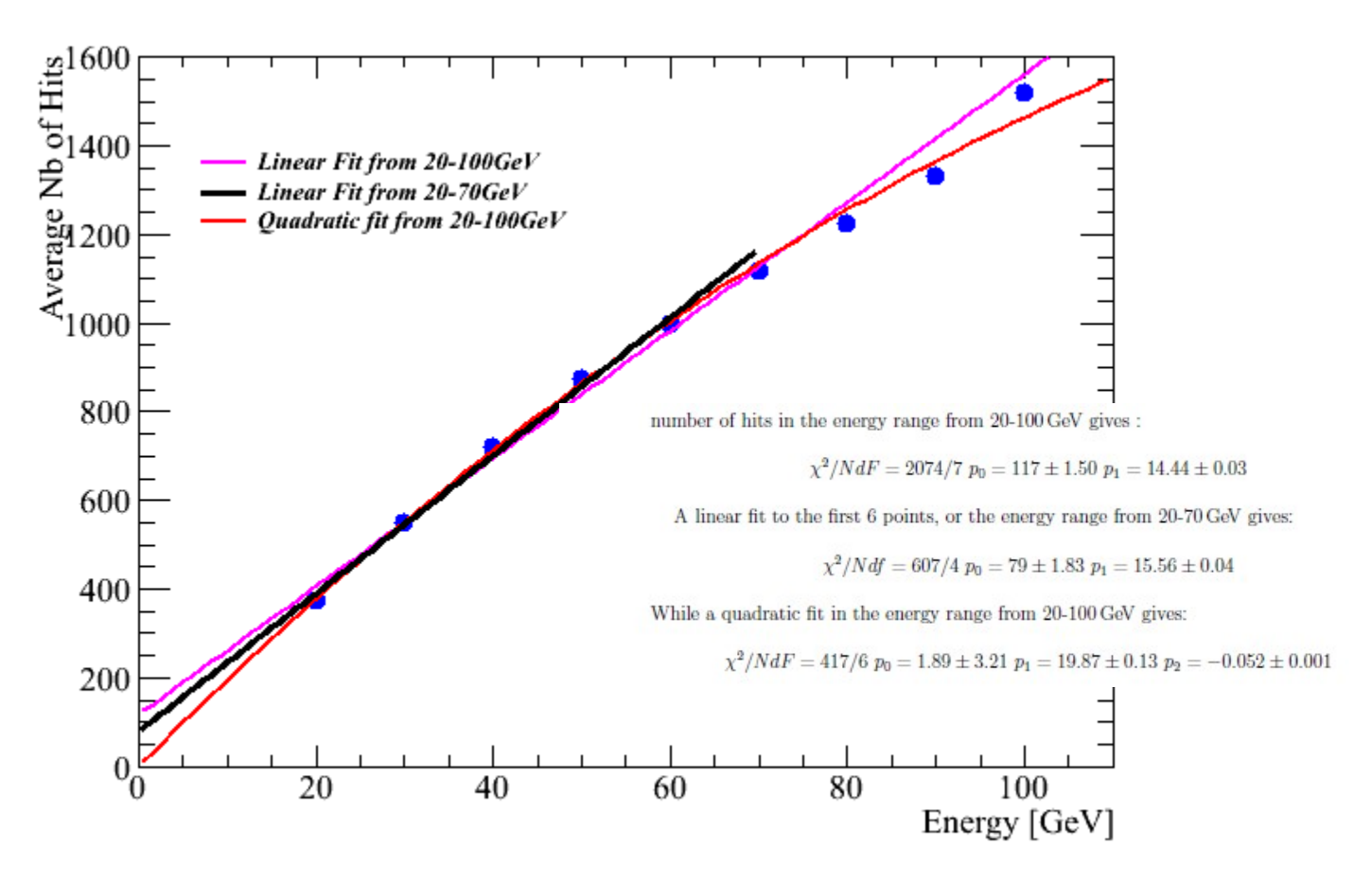

#### **The linear fits give a very bad** χ**2**

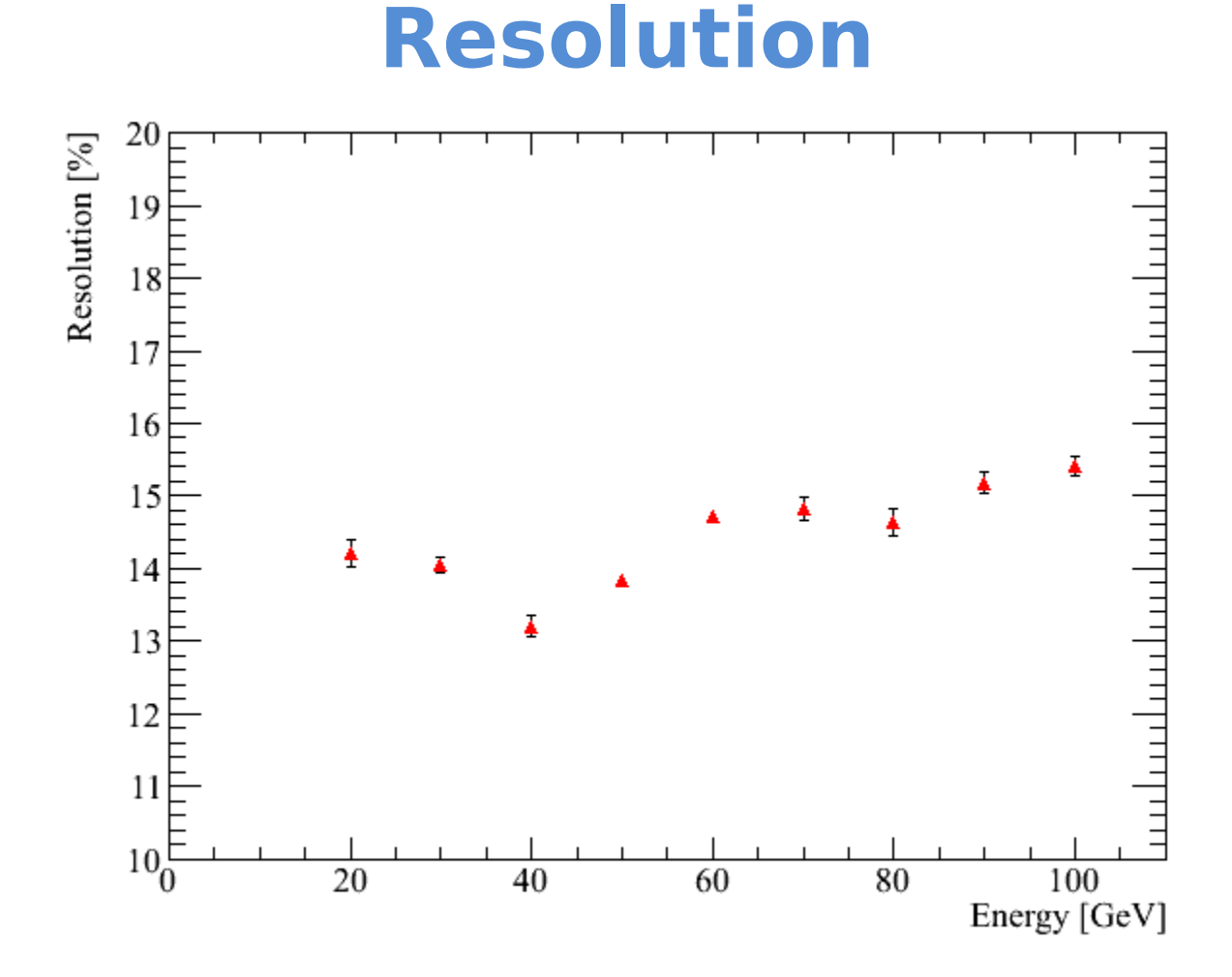

### **Flat versus energy : Dominated by the rear leakage**

### **Systematic studies**

- Hits selection
	- Hits are selected using a  $\delta t \leq 2$  cycles

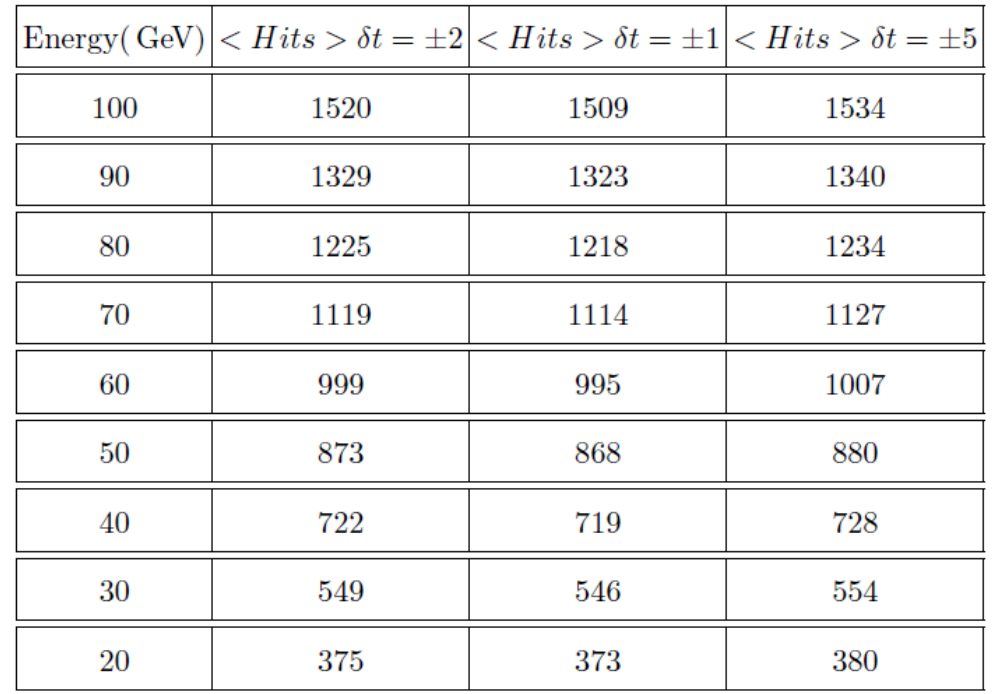

TABLE VI: Variation of the average number of hits with the time window

#### The <Nb of Hits> varies very little (Novosibirsk fit). The resolution is  $1\%$  better at  $\delta t$  <= 1 cycle.

# **Systematic studies (2)**

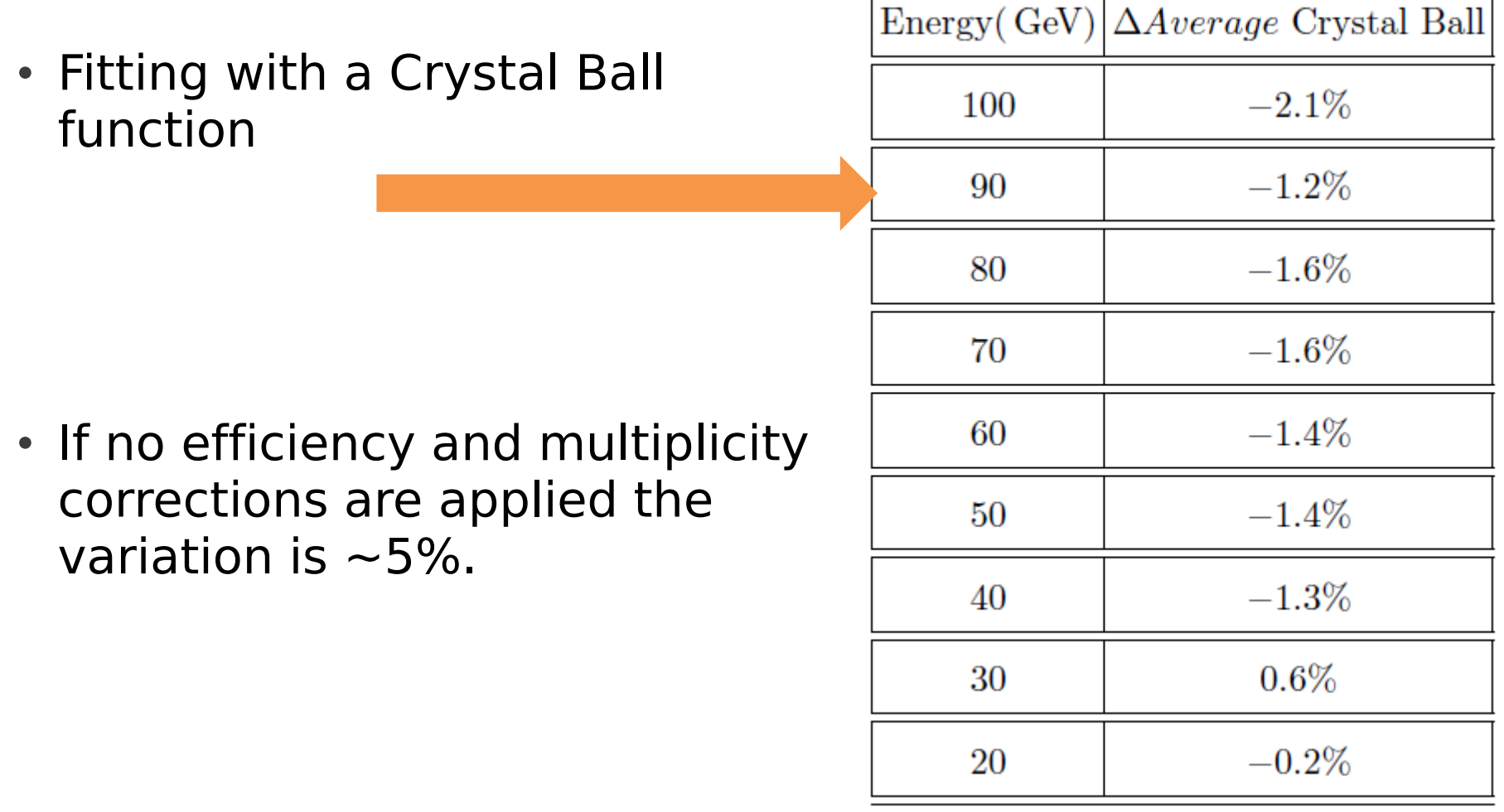

## Noise estimation

• We estimate noise by

a) Counting the number of hits outside the dt selected window

b) Using penetrating  $\mu$  events we count the number of hits outside an area of  $7x7$  pads around the  $\mu$  track

We find on average less than 1 noise hit per event, noise conditions are good

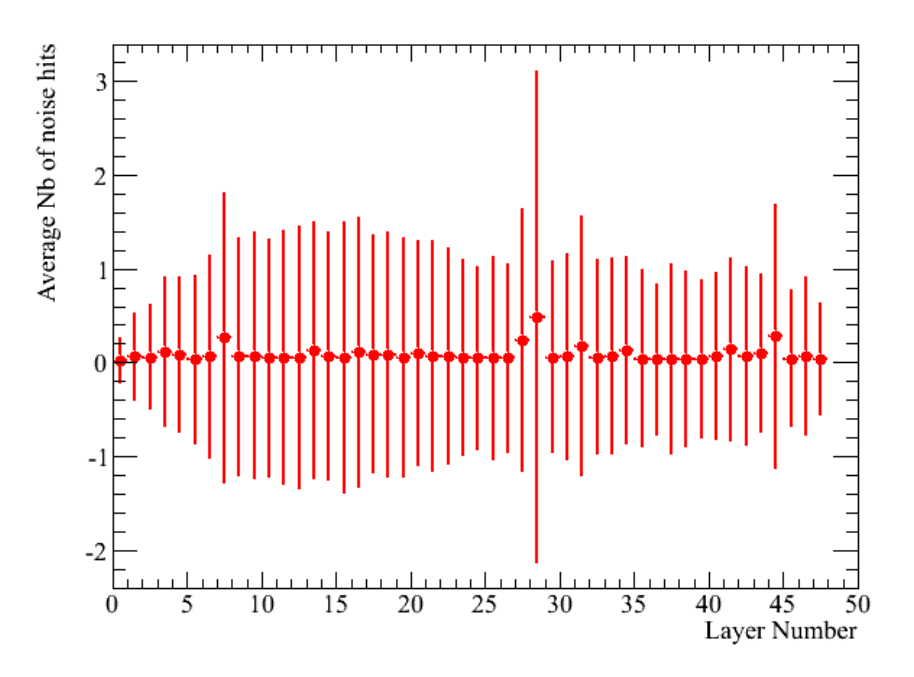

# **Conclusions**

• Efficient pion, electron and muon event selection

• Reliable simulation based on SLIC and the test beam geometry description

• First results on resolution and linearity using only the 1st threshold.

• For the future : Include higher thresholds information to quantify the gain of a semi-digital device

#### **Linearity Gauss Fit Efficiency Multiplicity corrections applied**

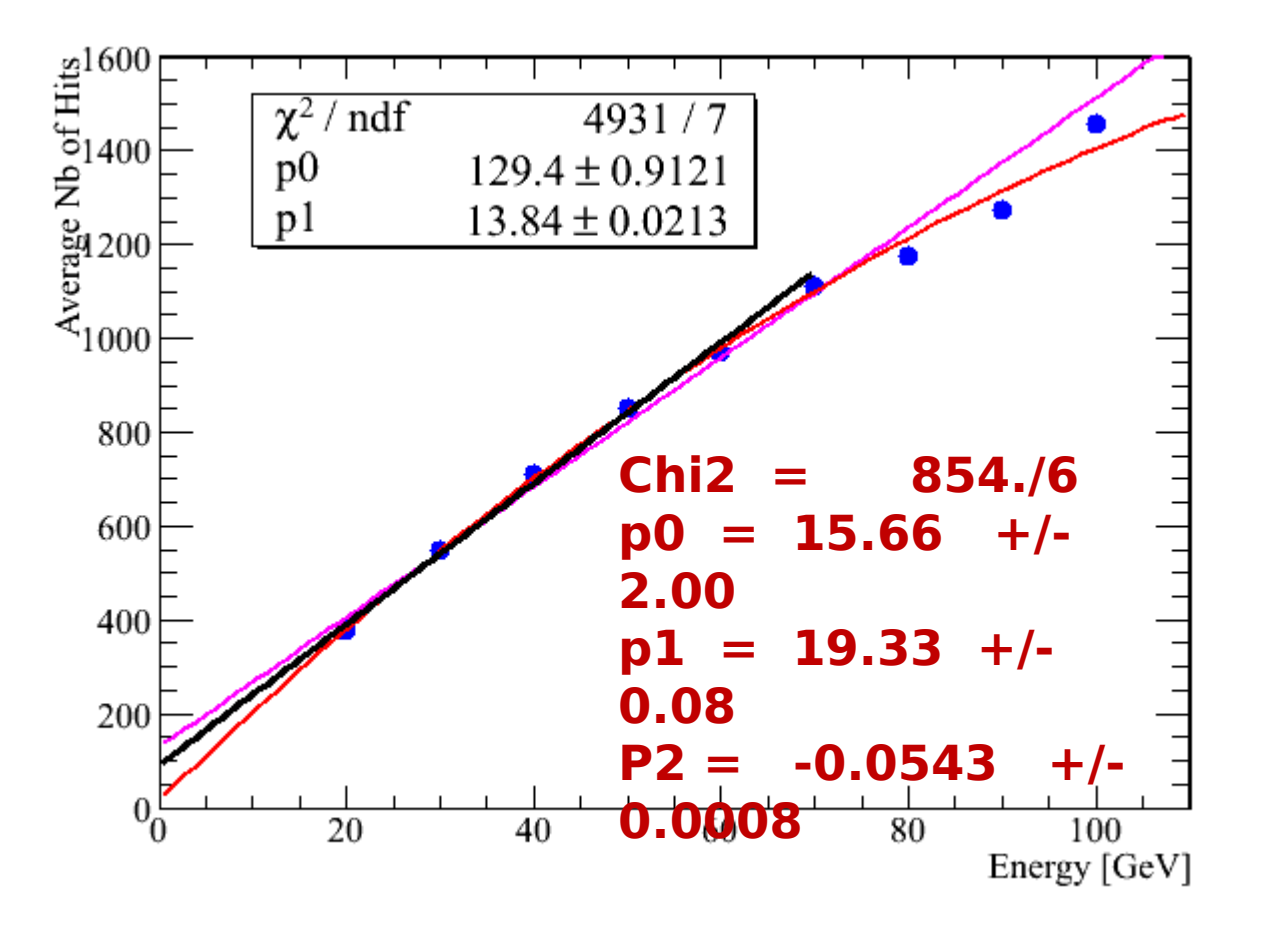

Black line fits from 0-70 GeV Gives a better fit than the magenta over the full range

### **and Resolution Gauss Fit**

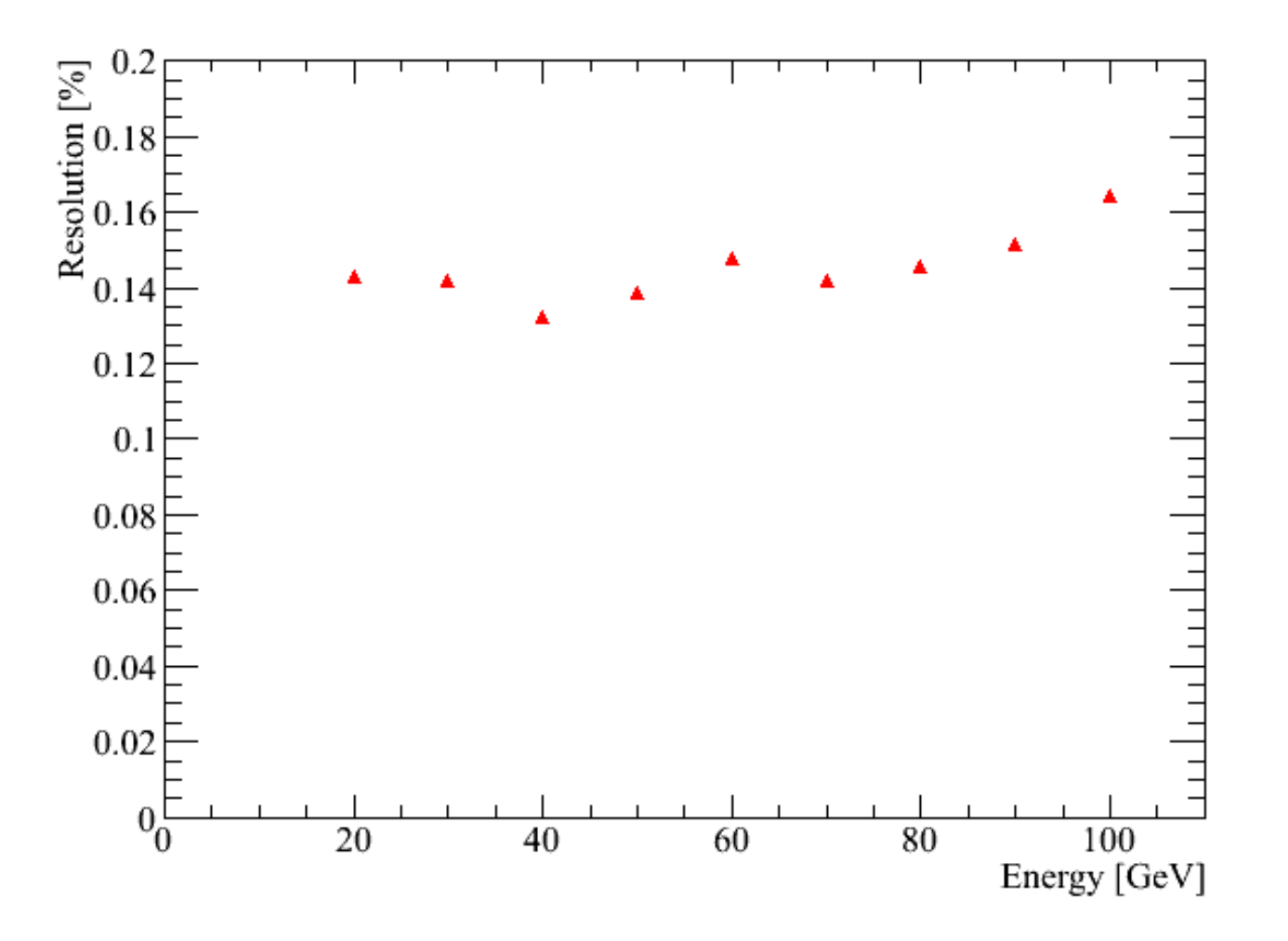

#### **Fitting with a Crystal Ball function**

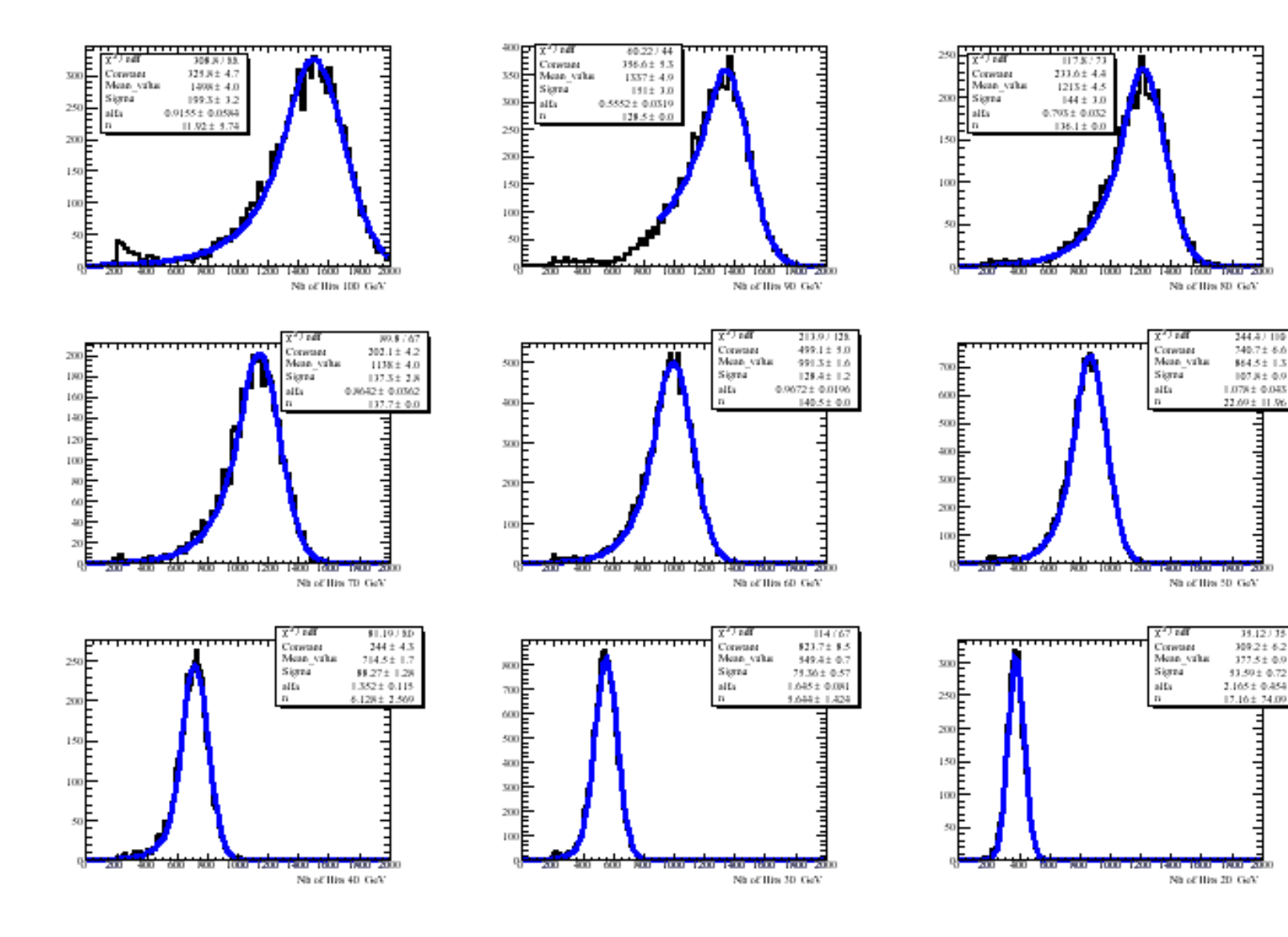

# **Linearity CB Fit**

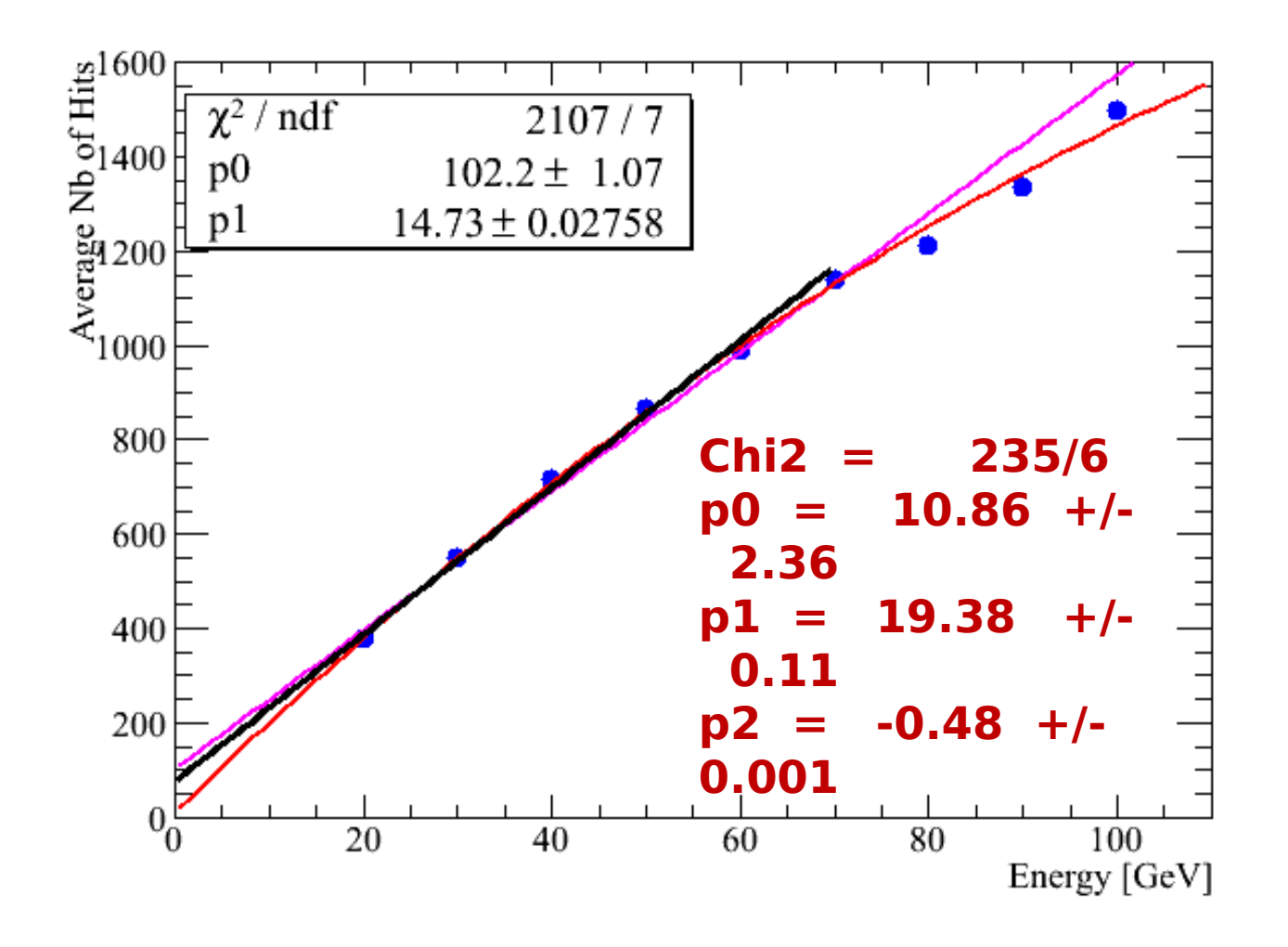

#### **Resolution CB Fit**

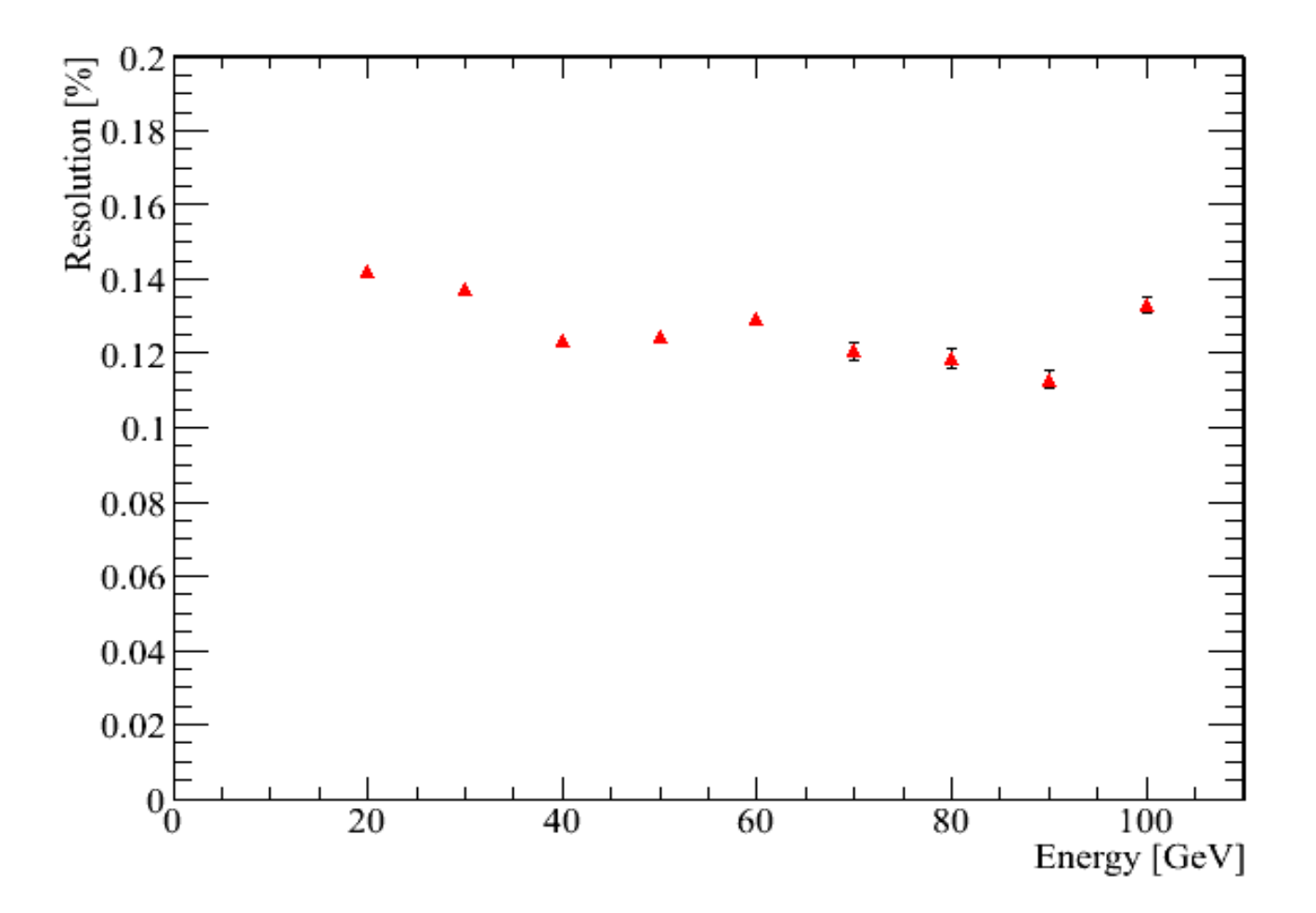

Similar Results but still investigating fits

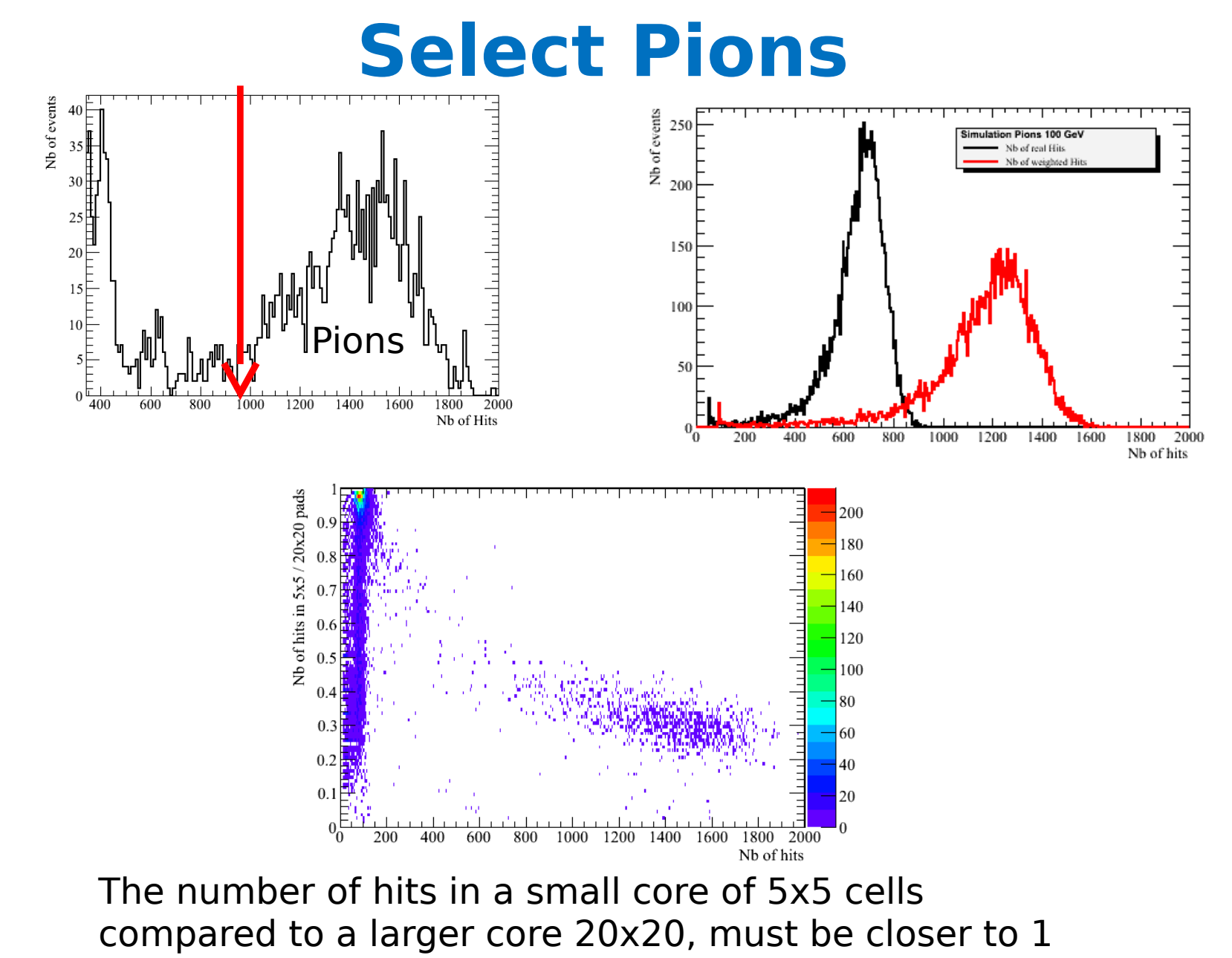

for  $\mu$  and  $\alpha$  and smaller values for  $\pi$ 

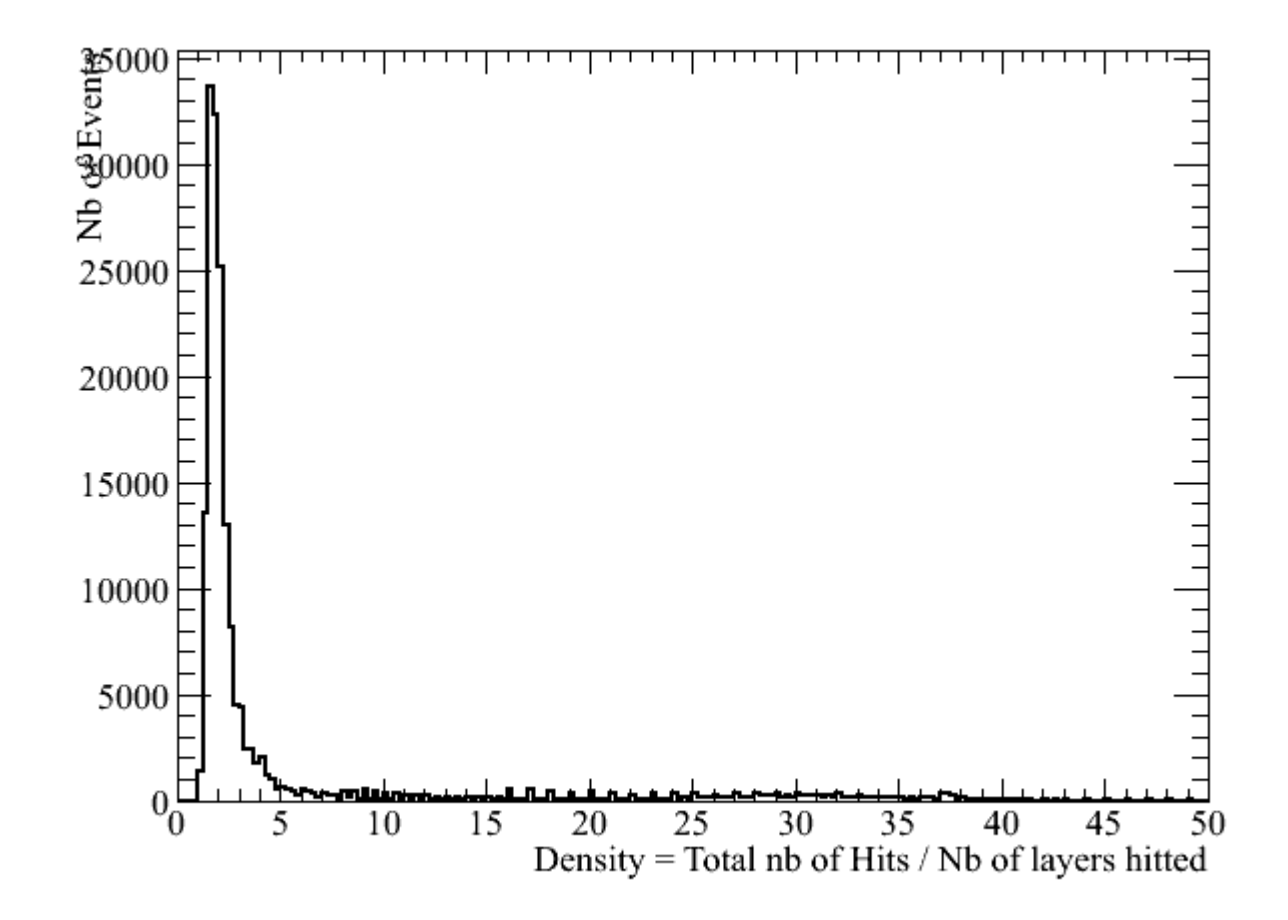

## Hit distribution Density  $<$  3 & No cut on Hits Map

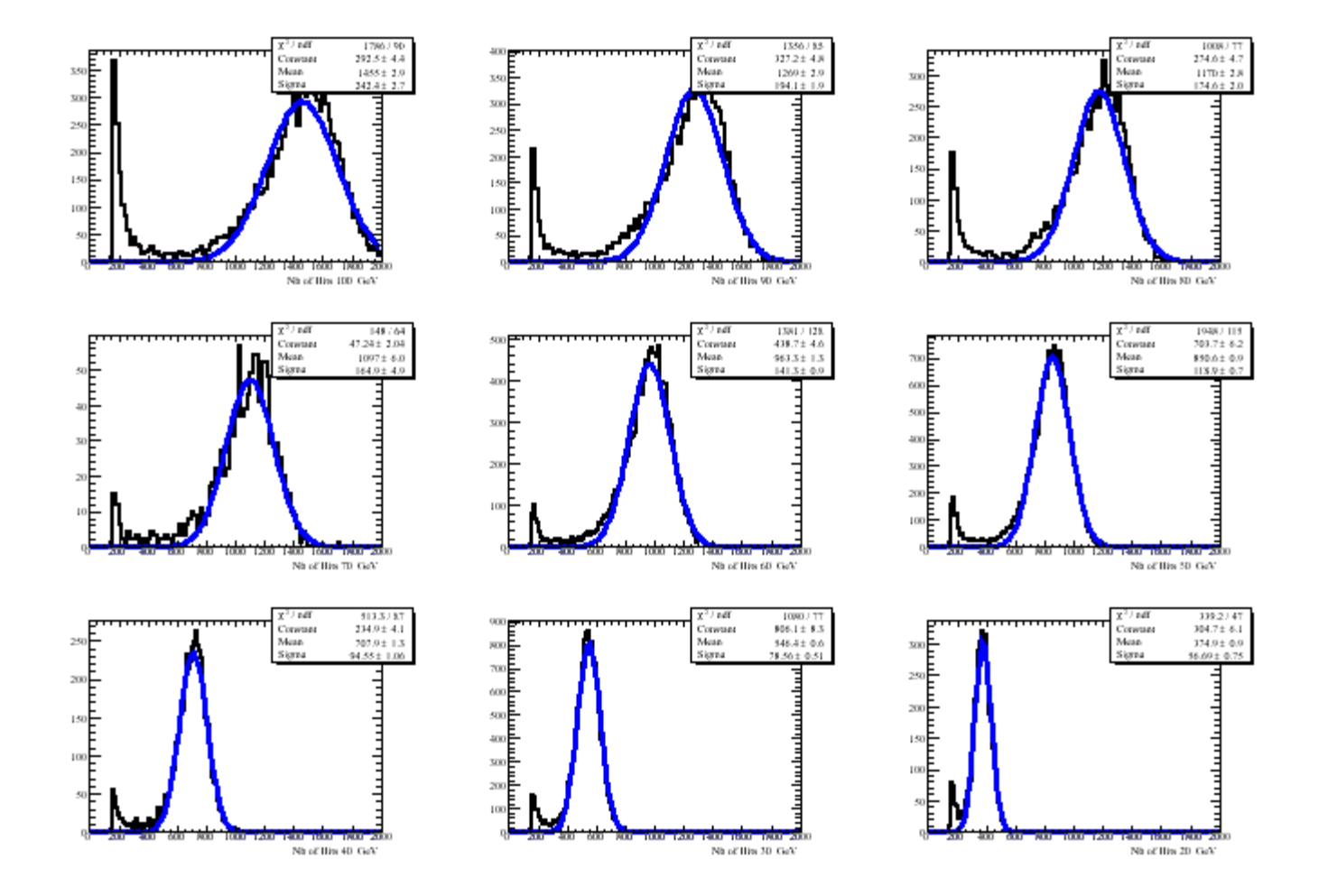

### **No Chamber efficiency correction applied**

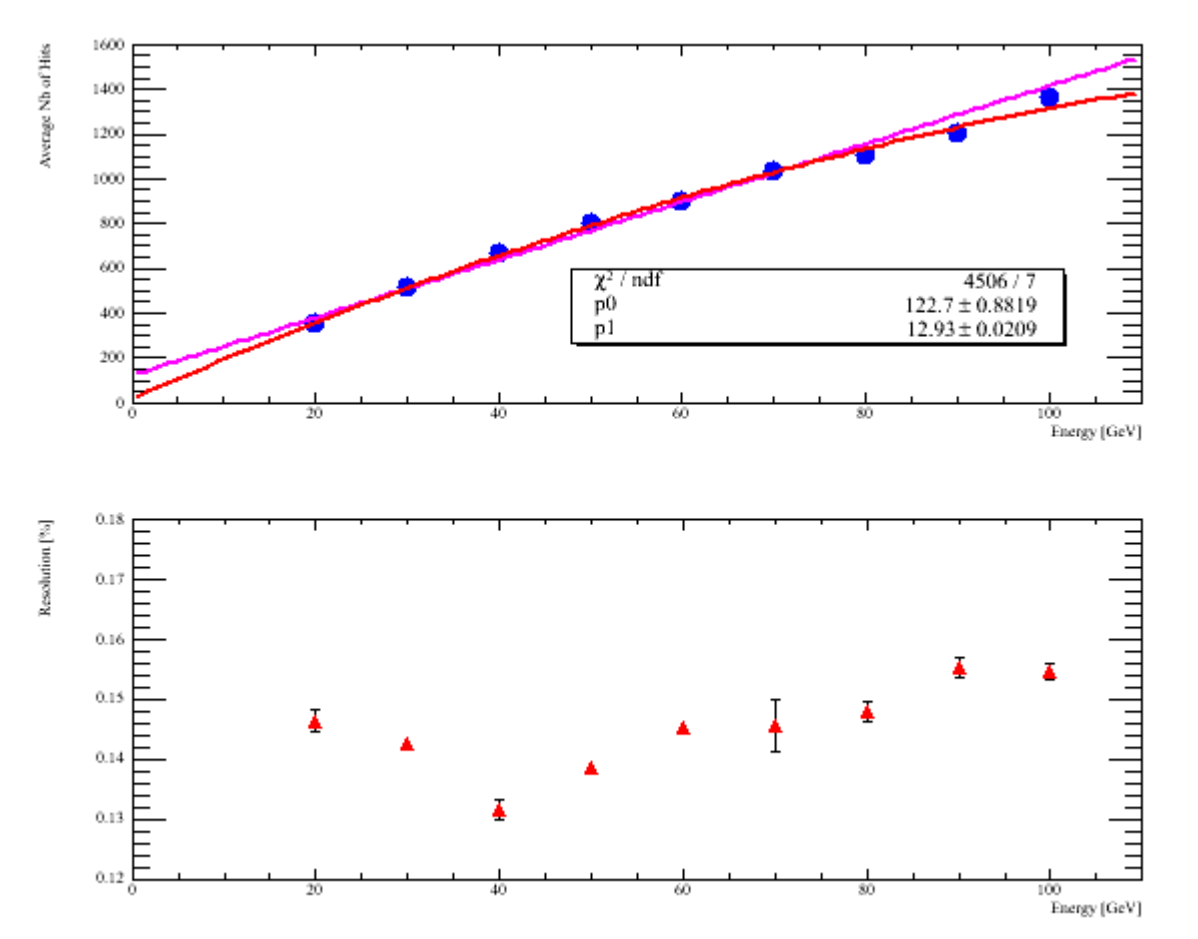

Resolution and Linearity Efficiency correction applied

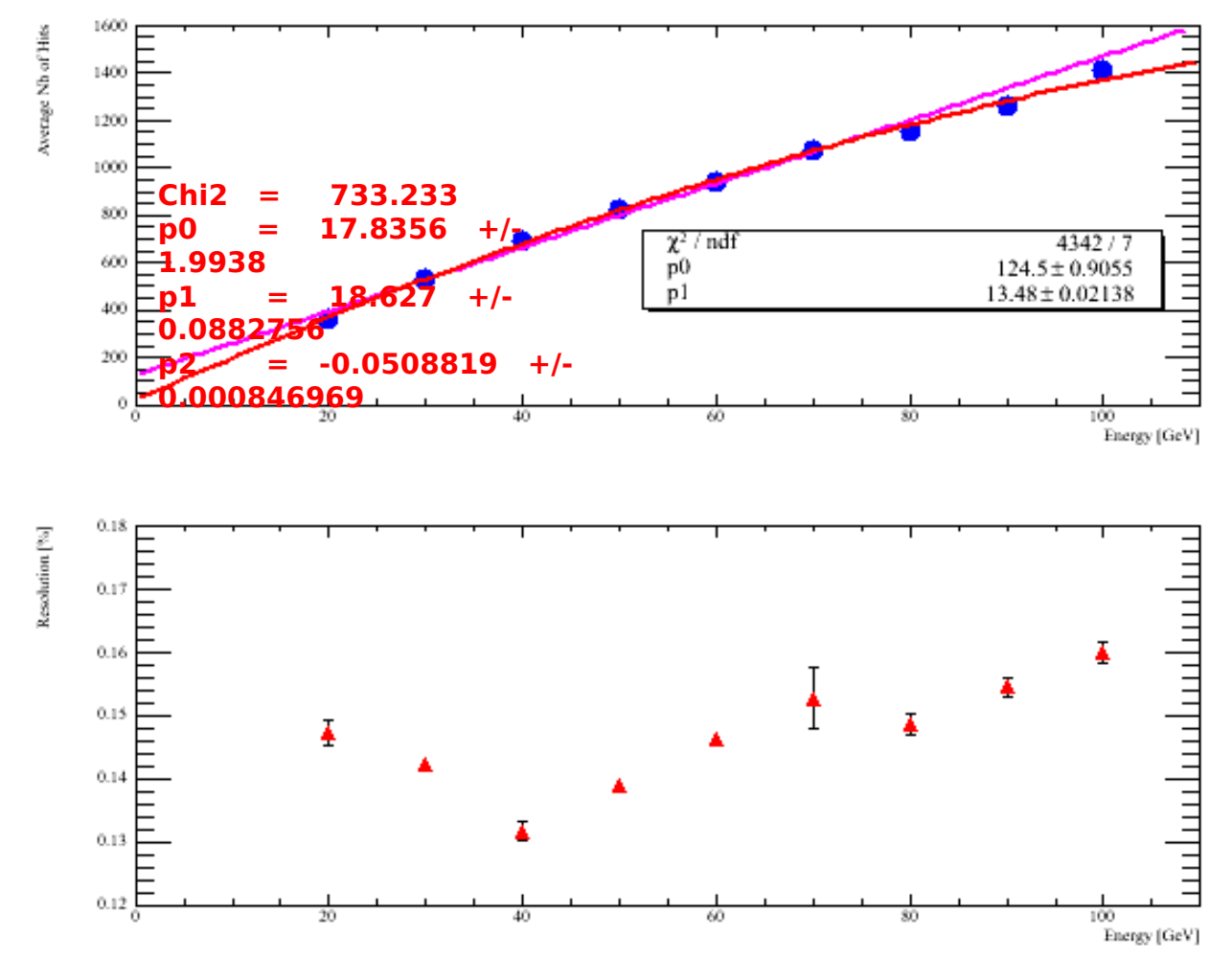

Fitting Linearity with

- A straight line (Magenta)
- A 2nd order polynomial Better fit (Red)

### Aim to compare the nb of hits layer by layer **Strategy**

- Select penetrating MIPS (cf previous presentations)
	- 1< Nb of hits / Nb of layers < 3
	- 6/10 of the forward layers and 6/10 of the backward layers
- Fix threshold 1 to reproduce inneficiency
- Compare MIPs
- Use the same digitization and thresholds and look for pions in the same run

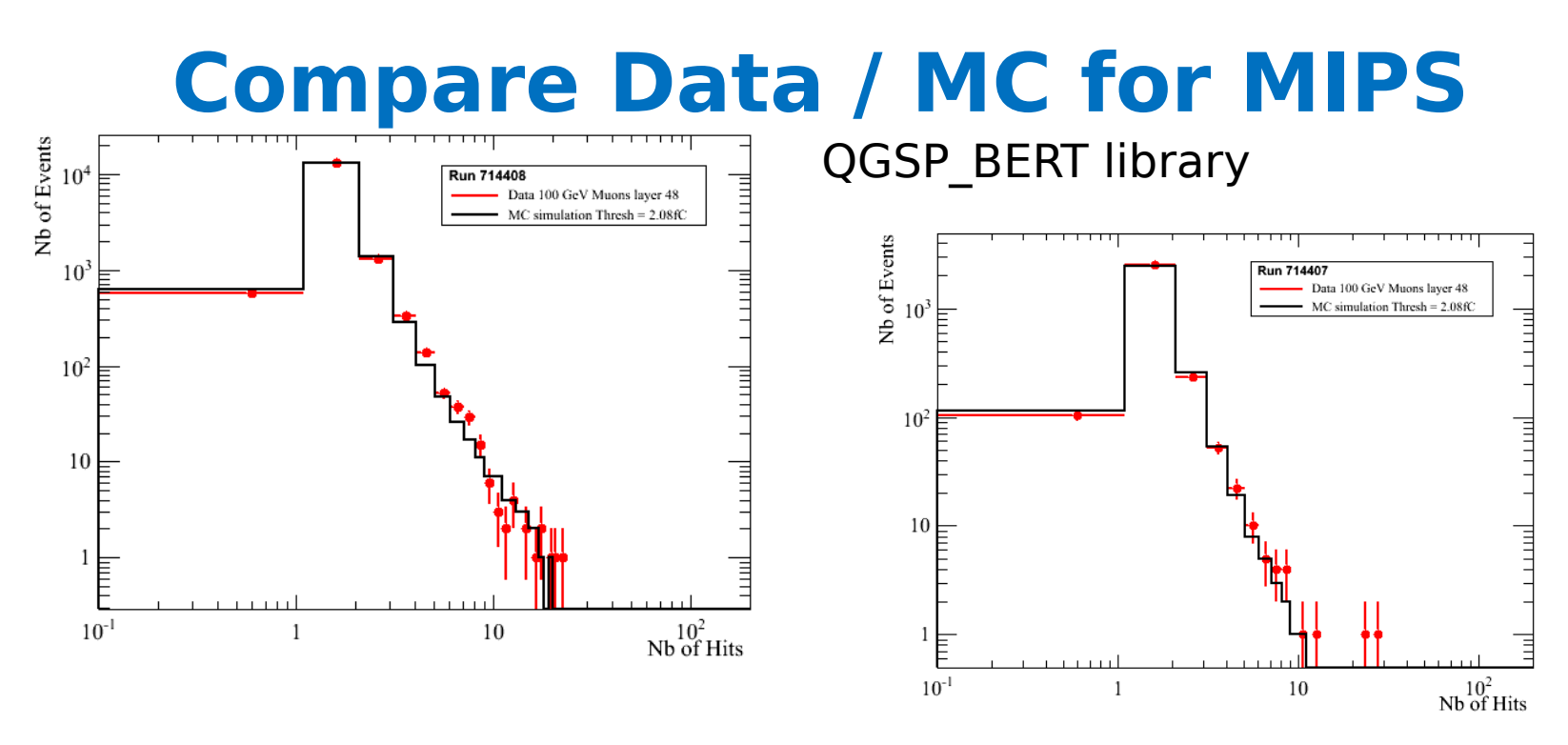

#### Run 714408 our famous  $\mu$ Run

Run 714407 High intensity  $\pi$ run but mostly  $\mu$ 's

Very good agreement between data and Monte Carlo. Strategy :

 $\triangleright$  Keep the same digitization and thresholds and look for the same distributions for pions.

#### 17/09/12 37

## **Compare Data / MC for MIPS (2)**

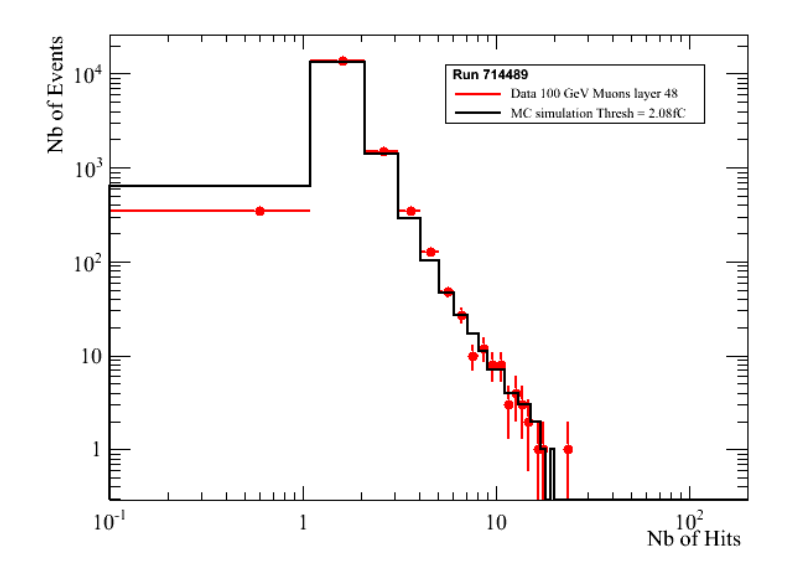

New Run 714489 low intensity, few days later. Keep same MC threshold

## **Run 714489**

#### Change Threshold from 2.083fC

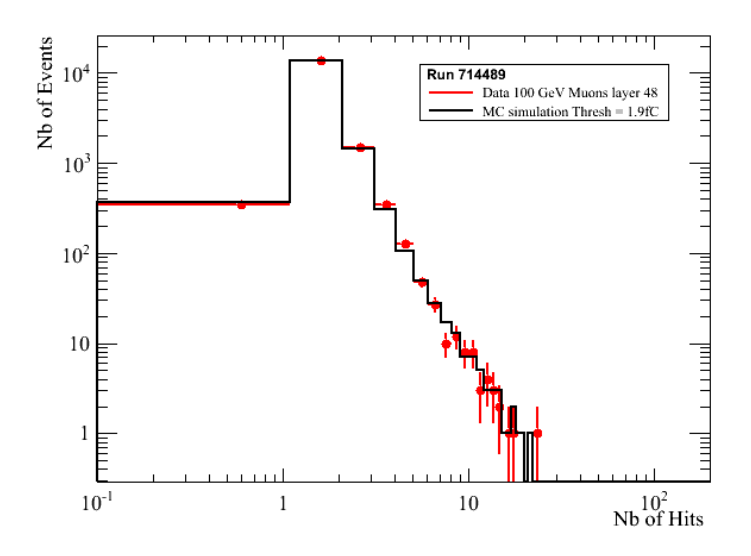

## **Compare Data / MC for Pions**

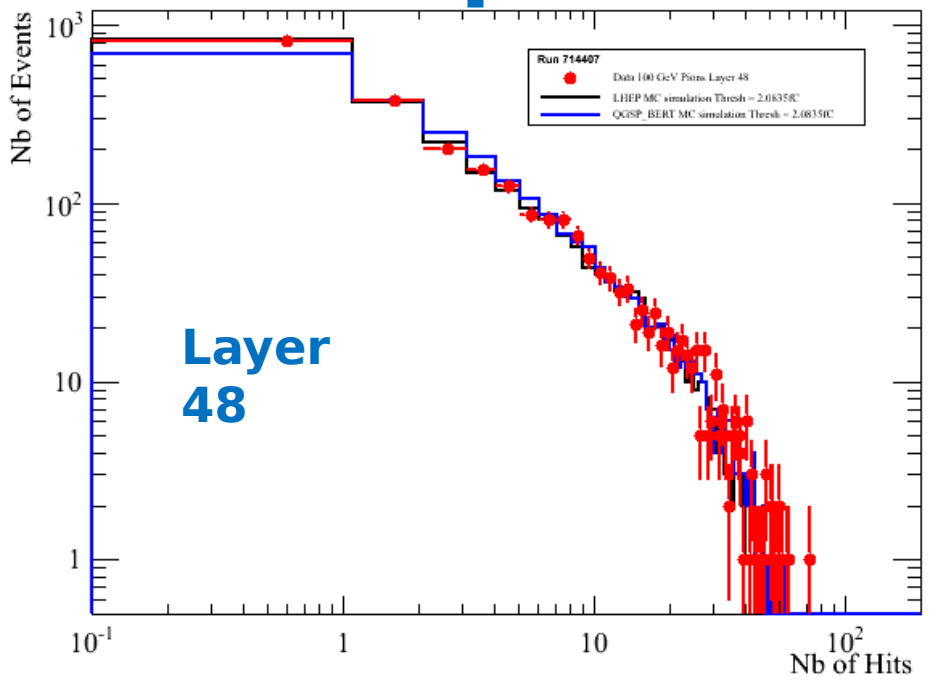

### **Run 714407 High Intensity**

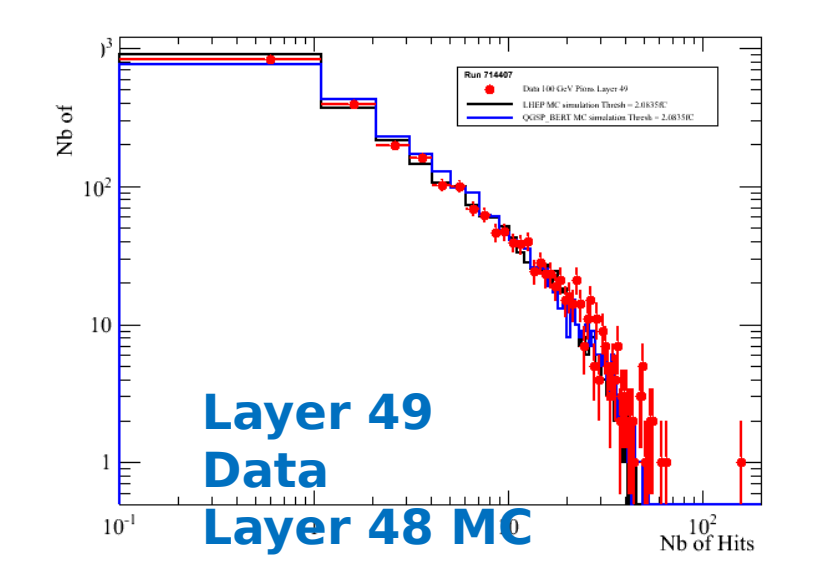

## **Compare Data / MC for Pions**

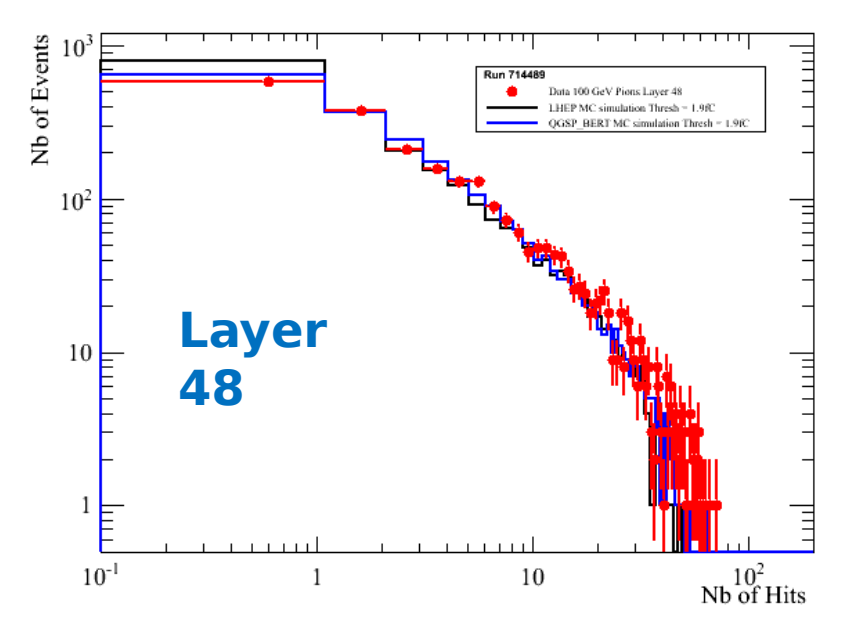

#### **Run 714489 Low intensity pions**

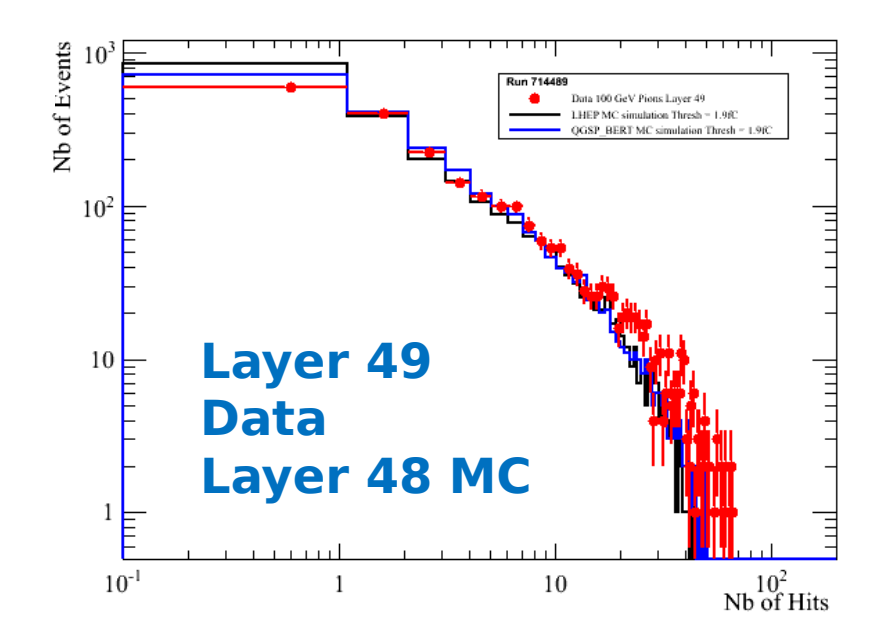

# Pions selection

- **To compare different energies the showers must be fully contained**
- **It is better to take data at all energies with the beam crossing at the center of the calorimeter especially when the statistics is limited**
- **Selecting pions in the center avoids tails in the distribution of the number of hits.**
- **I consider only pions crossing inside the zones shown next !**